Revision: I Date: 20.07.2020

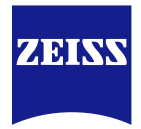

# **DICOM Conformance Statement**

# *VISULENS 550*

*Version 1.0*

**Carl Zeiss Meditec AG**

**Goeschwitzer Strasse 51-52**

**07745 Jena** 

**Germany**

[www.zeiss.com/med](http://www.zeiss.com/med)

**Document: DICOM\_Conformance\_Statement\_VISULENS\_550\_V1.0.Docx Page 1 of 50 Copyright:** © Carl Zeiss Meditec AG EN\_33\_200\_0018 **Revision**: I

# *1 Conformance Statement Overview*

<span id="page-1-0"></span>The ZEISS VISULENS 550 is a mid-range digital lensmeter. The main application of the device is to determine the refractive power of lenses (cut and uncut spectacle lenses, contact lenses) and to determine the UV protection of glasses. It is used in the ophthalmic workflow to determine the values of the current prescription of the patient or customer. Additionally, it can be used to mark the optical center of the glass to aid in drilling of uncut lenses and frame fitting.

This document is structured as suggested in the DICOM Standard (PS 3.2: Conformance).

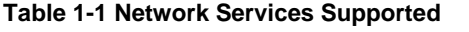

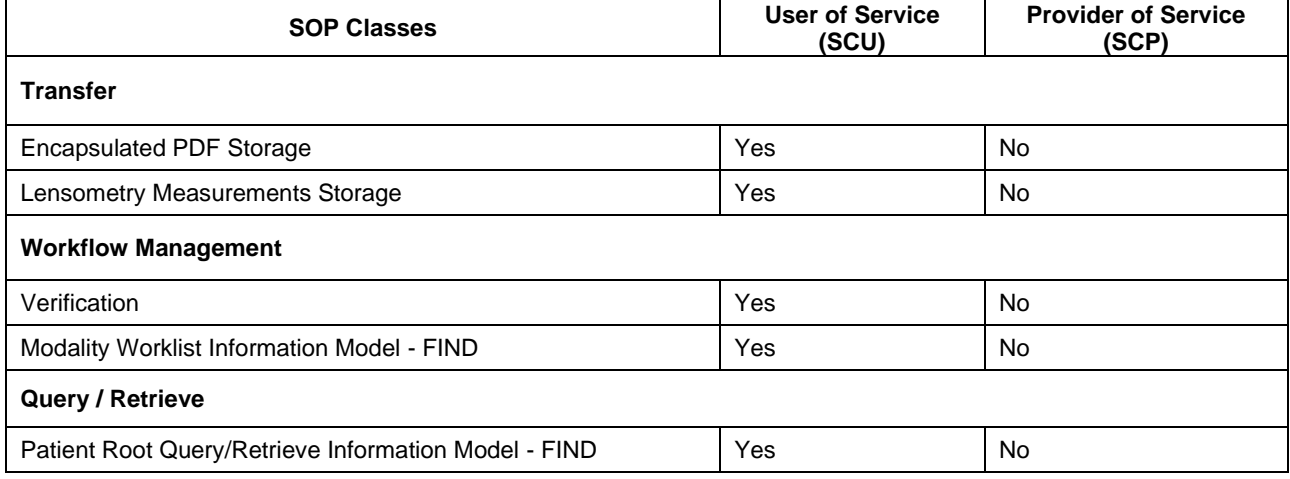

VISULENS 550 does not support Media Interchange.

# 2 Table of Contents

<span id="page-2-0"></span>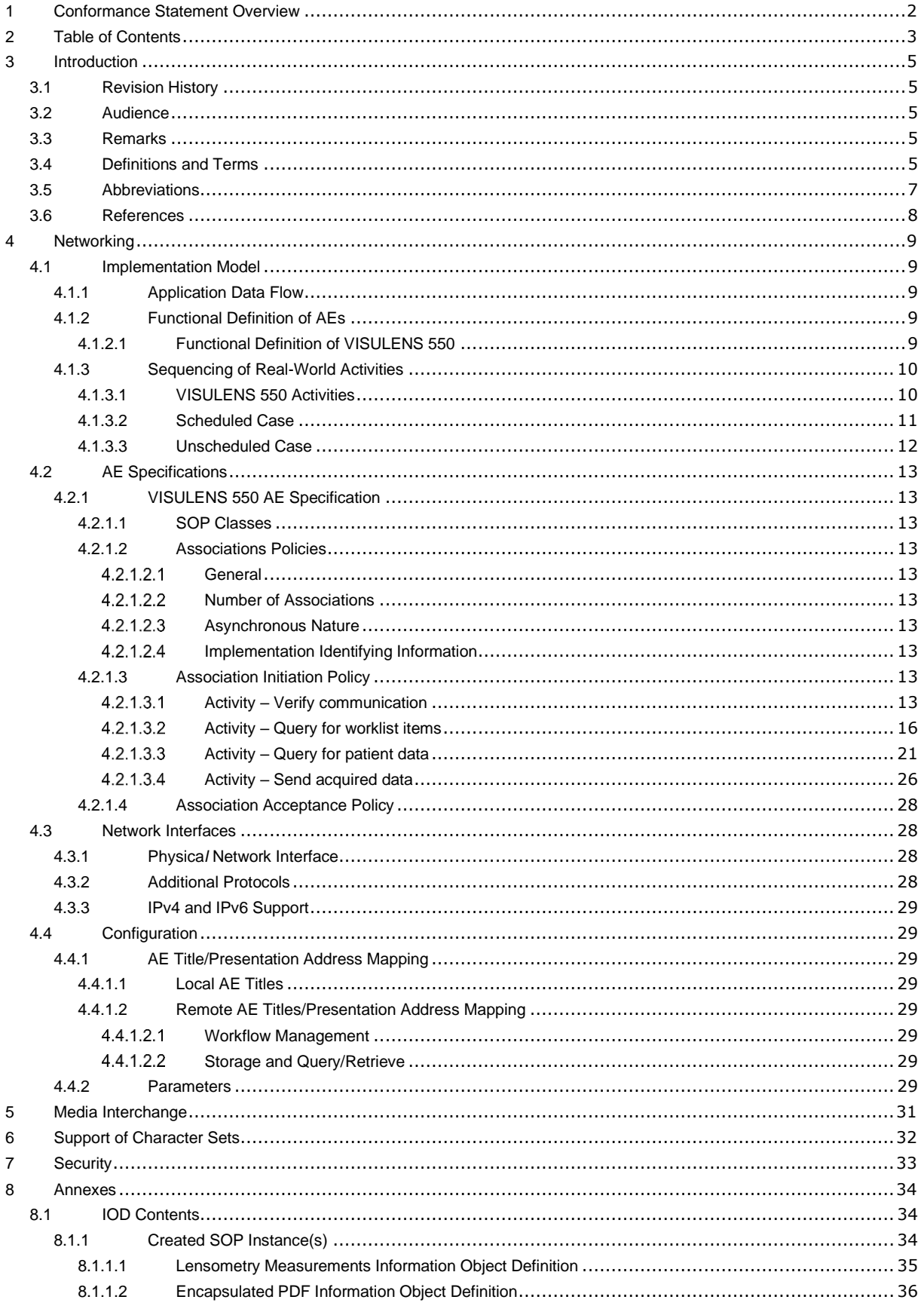

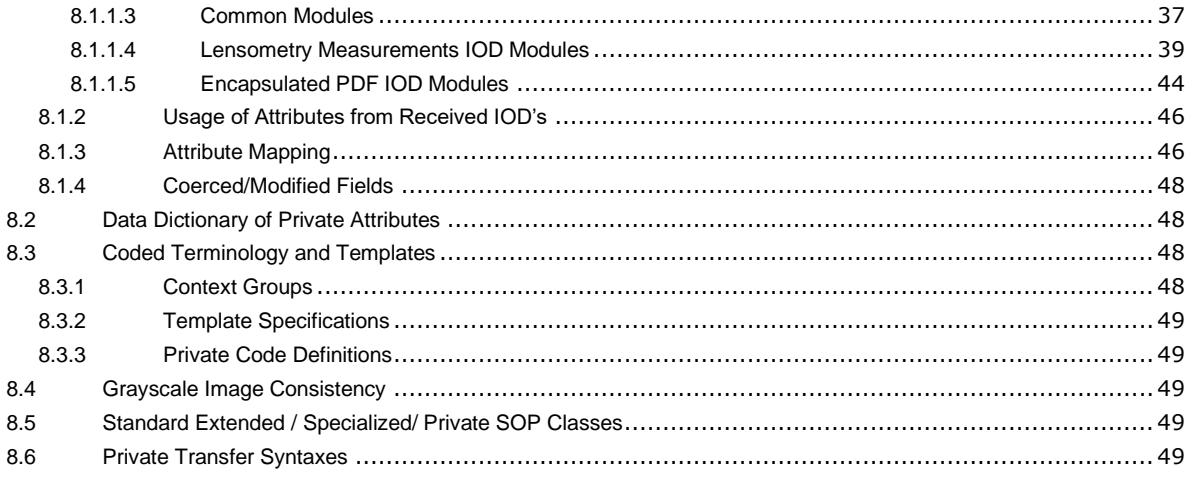

# *3 Introduction*

# <span id="page-4-1"></span><span id="page-4-0"></span>**3.1 Revision History**

**Table 3-1 Revision History**

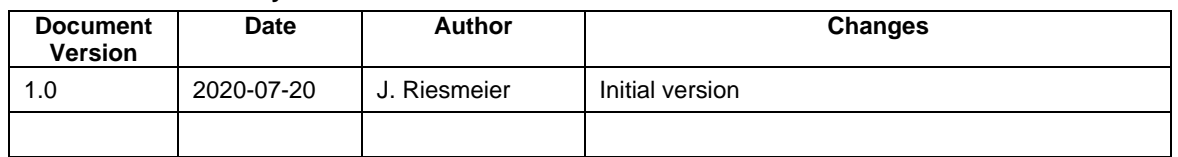

# <span id="page-4-2"></span>**3.2 Audience**

This document is written for the people that need to understand how VISULENS 550 will integrate into their healthcare facility. This includes both those responsible for overall imaging network policy and architecture, as well as integrators who need to have a detailed understanding of the DICOM features of the product. This document contains some basic DICOM definitions so that any reader may understand how this product implements DICOM features. However, integrators are expected to fully understand all the DICOM terminology, how the tables in this document relate to the product's functionality, and how that functionality integrates with other devices that support compatible DICOM features.

# <span id="page-4-3"></span>**3.3 Remarks**

The scope of this DICOM Conformance Statement is to facilitate integration between VISULENS 550 and other DICOM products. The Conformance Statement should be read and understood in conjunction with the DICOM Standard. DICOM by itself does not guarantee interoperability. The Conformance Statement does, however, facilitate a first-level comparison for interoperability between different applications supporting compatible DICOM functionality.

This Conformance Statement is not supposed to replace validation with other DICOM equipment to ensure proper exchange of intended information. In fact, the user should be aware of the following important issues:

- The comparison of different Conformance Statements is just the first step towards assessing interconnectivity and interoperability between the product and other DICOM conformant equipment.
- Test procedures should be defined and executed to validate the required level of interoperability with specific compatible DICOM equipment, as established by the healthcare facility.

# <span id="page-4-4"></span>**3.4 Definitions and Terms**

Informal definitions are provided for the following terms used in this Conformance Statement.

The DICOM Standard is the authoritative source for formal definitions of these terms.

#### **Abstract Syntax**

The information agreed to be exchanged between applications, generally equivalent to a Service/Object Pair (SOP) Class.

Examples: Verification SOP Class, Modality Worklist Information Model Find SOP Class, Computed Radiography Image Storage SOP Class.

#### **Application Entity (AE)**

An end point of a DICOM information exchange, including the DICOM network or media interface software; i.e., the software that sends or receives DICOM information objects or messages. A single device may have multiple Application Entities.

#### **Application Entity Title**

The externally known name of an Application Entity, used to identify a DICOM application to other DICOM applications on the network.

#### **Application Context**

The specification of the type of communication used between Application Entities. Example: DICOM network protocol.

#### **Association**

A network communication channel set up between Application Entities.

#### **Attribute**

A unit of information in an object definition; a data element identified by a Tag. The information may be a complex data structure (Sequence), itself composed of lower level data elements.

Examples: Patient ID (0010,0020), Accession Number (0008,0050), Photometric Interpretation (0028,0004), Procedure Code Sequence (0008,1032).

#### **Information Object Definition (IOD)**

The specified set of Attributes that comprise a type of data object; does not represent a specific instance of the data object, but rather a class of similar data objects that have the same properties. The Attributes may be specified as Mandatory (Type 1), Required but possibly unknown (Type 2), or Optional (Type 3), and there may be conditions associated with the use of an Attribute (Types 1C and 2C).

Examples: MR Image IOD, CT Image IOD, Print Job IOD.

#### **Joint Photographic Experts Group (JPEG)**

A set of standardized image compression techniques, available for use by DICOM applications.

#### **Matching Key**

A Query Key that is used for matching (criteria to be used in the C-FIND request to determine whether an entity matches the query).

#### **Media Application Profile**

The specification of DICOM information objects and encoding exchanged on removable media (e.g., CDs).

#### **Module**

A set of Attributes within an Information Object Definition that are logically related to each other.

Example: Patient Module includes Patient Name, Patient ID, Patient Birth Date, and Patient Sex.

#### **Negotiation**

First phase of Association establishment that allows Application Entities to agree on the types of data to be exchanged and how that data will be encoded.

#### **Presentation Context**

The set of DICOM network services used over an Association, as negotiated between Application Entities; includes Abstract Syntaxes and Transfer Syntaxes.

#### **Protocol Data Unit (PDU)**

A packet (piece) of a DICOM message sent across the network. Devices must specify the maximum size packet they can receive for DICOM messages.

#### **Query Key**

An input value for a query process. Query Keys denote the set of Attributes that are sent from the SCU to the SCP and thus control the result of the query.

#### **Return Key**

A Query Key that may be used to specify desired return Attributes (what information in addition to the Matching Key Attributes has to be returned in the C-FIND response).

#### **Security Profile**

A set of mechanisms, such as encryption, user authentication, or digital signatures, used by an Application Entity to ensure confidentiality, integrity, and/or availability of exchanged DICOM data.

#### **Service Class Provider (SCP)**

Role of an Application Entity that provides a DICOM network service; typically, a server that performs operations requested by another Application Entity (Service Class User).

Examples: Picture Archiving and Communication System (image storage SCP, and image query/retrieve SCP), Radiology Information System (modality worklist SCP).

#### **Service Class User (SCU)**

Role of an Application Entity that uses a DICOM network service; typically, a client.

Examples: imaging modality (image storage SCU, and modality worklist SCU), imaging workstation (image query/retrieve SCU).

#### **Service/Object Pair (SOP) Class**

The specification of the network or media transfer (service) of a particular type of data (object); the fundamental unit of DICOM interoperability specification.

Examples: Ultrasound Image Storage Service, Basic Grayscale Print Management.

#### **Service/Object Pair (SOP) Instance**

An information object; a specific occurrence of information exchanged in a SOP Class.

Examples: a specific x-ray image.

#### **Tag**

A 32-bit identifier for a data element, represented as a pair of four-digit hexadecimal numbers, the "group" and the "element". If the "group" number is odd, the Tag is for a private (manufacturer-specific) data element. Examples: (0010,0020) [Patient ID], (07FE,0010) [Pixel Data], (0019,0210) [private data element]

#### **Transfer Syntax**

The encoding used for exchange of DICOM information objects and messages.

Examples: JPEG compressed (images), little endian explicit value representation.

#### **Unique Identifier (UID)**

A globally unique "dotted decimal" string that identifies a specific object or a class of objects; an ISO-8824 Object Identifier.

Examples: Study Instance UID, SOP Class UID, SOP Instance UID.

#### **Value Representation (VR)**

The format type of an individual DICOM data element, such as text, an integer, a person's name, or a code. DICOM information objects can be transmitted with either explicit identification of the type of each data element (Explicit VR), or without explicit identification (Implicit VR); with Implicit VR, the receiving application must use a DICOM data dictionary to look up the format of each data element.

### <span id="page-6-0"></span>**3.5 Abbreviations**

#### **Table 3-2 Abbreviations used in this Document**

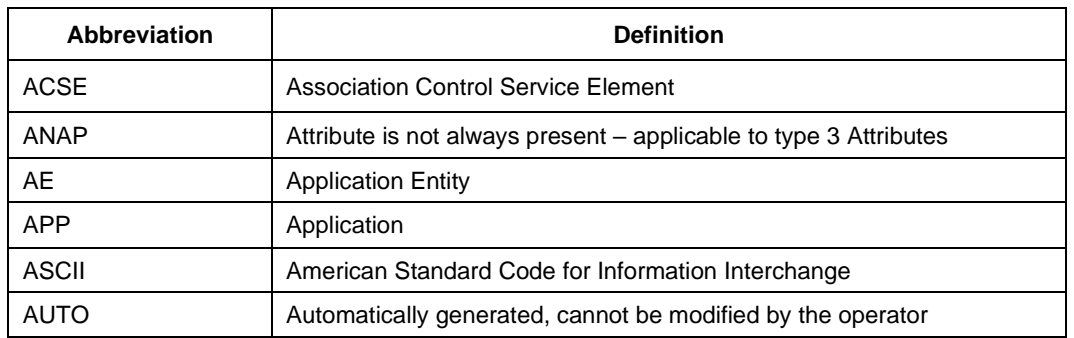

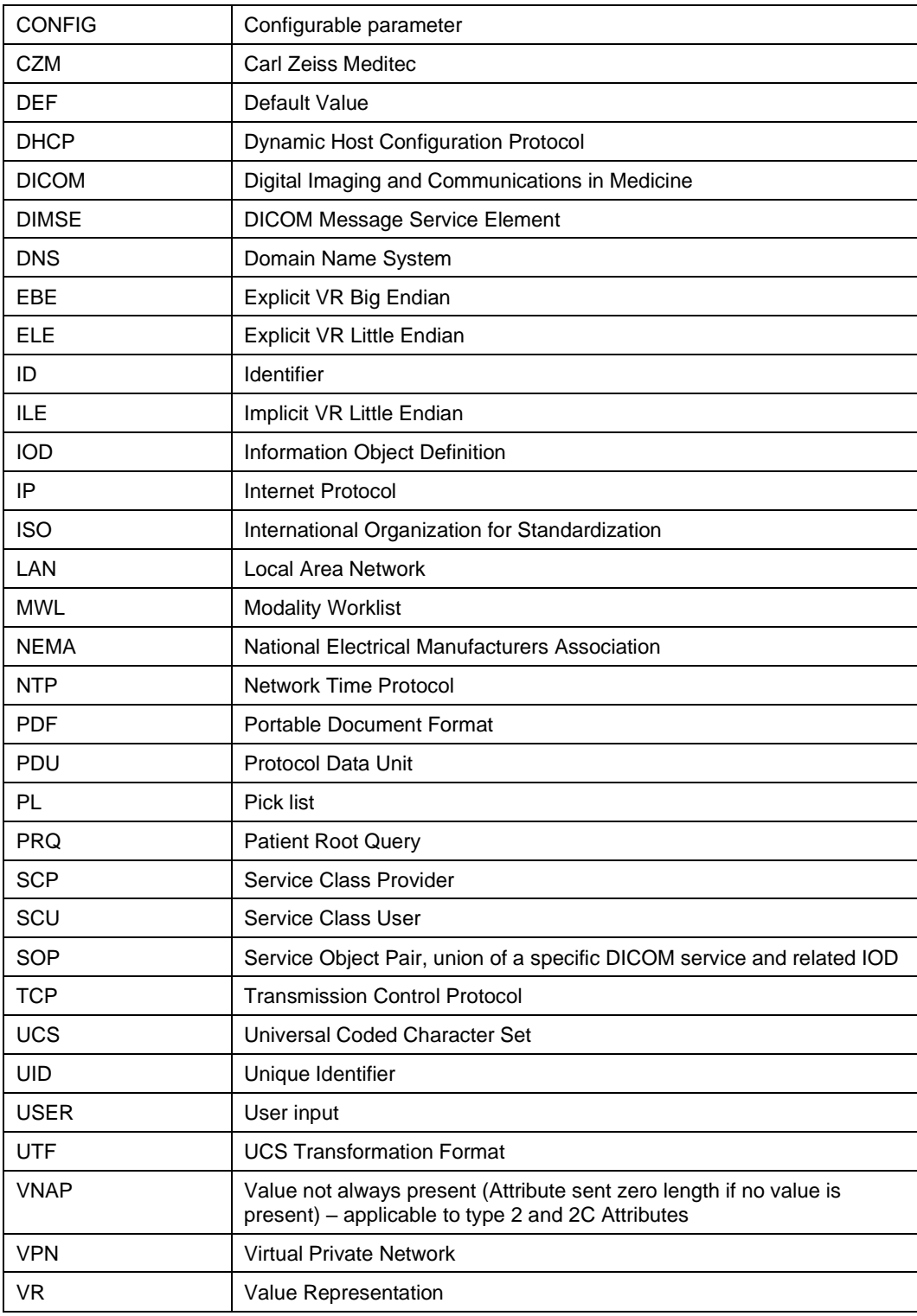

# <span id="page-7-0"></span>**3.6 References**

NEMA PS3 / ISO 12052, Digital Imaging and Communications in Medicine (DICOM) Standard, National Electrical Manufacturers Association, Rosslyn, VA, USA (available free at http://medical.nema.org/).

# <span id="page-8-1"></span><span id="page-8-0"></span>**4.1 Implementation Model**

# <span id="page-8-2"></span>**4.1.1 Application Data Flow**

#### *Figure 4-1 Functional Overview*

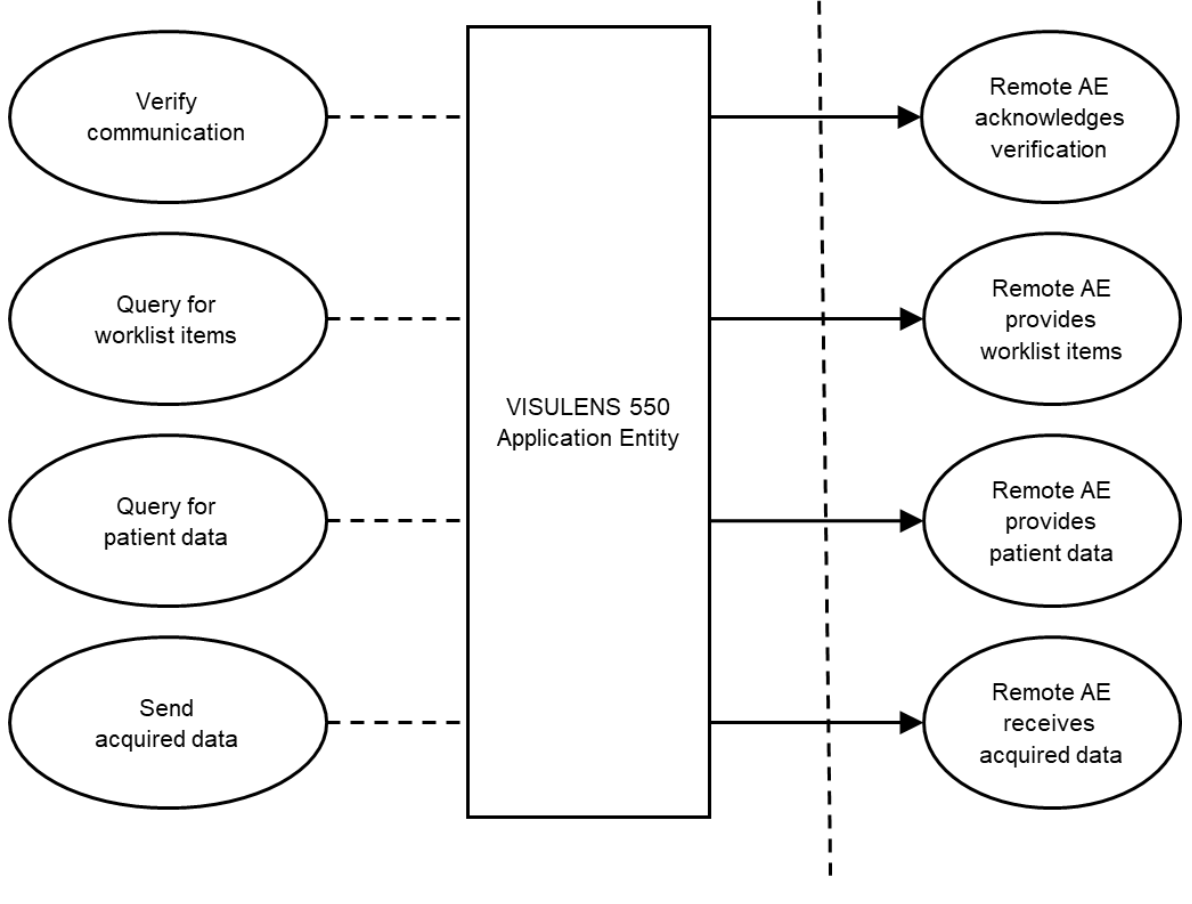

**DICOM Standard Interface** 

# <span id="page-8-3"></span>**4.1.2 Functional Definition of AEs**

Conceptually, the networking services that are implemented by the VISULENS 550 Application Software may be modeled as a single Application Entity (AE).

# <span id="page-8-4"></span>**4.1.2.1 Functional Definition of VISULENS 550**

The VISULENS 550 is a mid-range digital lensmeter. The main application of the device is to determine the refractive power of lenses (cut and uncut spectacle lenses, contact lenses) and to determine the UV protection of glasses. It is used in the ophthalmic workflow to determine the values of the current prescription of the patient or customer. Additionally, it can be used to mark the optical center of the glass to aid in drilling of uncut lenses and frame fitting.

The VISULENS 550 Application Entity allows for:

- Verifying the communication with a remote AE
- Querying a remote AE for worklist items
- Querying a remote AE for customer/patient data

Sending acquired data to a remote AE

In order to achieve this, the VISULENS 550 Application Entity implements a Service Class User (SCU) for the following DICOM services:

- Verification
- **Modality Worklist Information Model FIND**
- Patient Root Query/Retrieve Information Model FIND
- **Encapsulated PDF Storage**
- **Lensometry Measurements Storage**

Most of the DICOM functionality has been integrated into the usual application user interface and will not require any manual invocation of DICOM-specific operations.

The VISULENS 550 Application Software logs extensive information about the DICOM operations to its log file.

# <span id="page-9-0"></span>**4.1.3 Sequencing of Real-World Activities**

#### <span id="page-9-1"></span>**4.1.3.1 VISULENS 550 Activities**

#### **Verify communication**

After configuring and enabling the DICOM network interface, the VISULENS 550 Application Entity issues a verification request: first to the remote Modality Worklist Management SCP, then – if this was successful – to the remote Storage and Query/Retrieve SCP. If the verification fails in both cases, the DICOM interface is disabled.

#### **Query for worklist items**

If configured accordingly and verification was successful, the VISULENS 550 Application Entity queries the remote Modality Worklist Management SCP for worklist items. A query is issued automatically in a configurable update interval. In addition, the user can update the worklist manually by pressing the "update" button. The resulting worklist items of a query are shown on the user interface in a pick list (Customer/Patient Schedule). Details on the requested and displayed DICOM Attributes can be found in [Table 4-11.](#page-18-0)

This activity generates a Scheduled Case.

#### **Query for patient data**

If configured accordingly and verification was successful, the VISULENS 550 Application Entity queries the remote Query/Retrieve SCP for patient data. A first (dummy) query is issued automatically when setting up the DICOM network interface. If no patient data is available from the worklist during normal operation, the user can query manually for patient data using one or more supported Matching Key Attributes (see [Table 4-15\)](#page-24-0). The resulting patient list is shown on the user interface in a pick list (Search Results).

This activity generates an Unscheduled Case.

#### **Send acquired data**

After a measurement has been made and the user pressed the "finish" button, the acquired measurement data is converted, enriched with data from the currently selected item of the pick list and stored in DICOM format. Depending on the type of measurement, SOP Instances of various SOP Classes are created. If configured accordingly and verification was successful, the VISULENS 550

Application Entity then transfers the created SOP Instances to the remote Storage SCP.

# <span id="page-10-0"></span>**4.1.3.2 Scheduled Case**

Usually, the customer/patient arrives at the front desk and the examination has either been scheduled in advance or can be scheduled directly. In any case, all patient- and study-related information is available at the Modality Worklist Management SCP and can therefore be queried by the VISULENS 550 Application Entity.

The procedure is as follows: After the current work list has been received (asynchronously in the background), the user selects the appropriate item from the pick list, acquires the measurement data and confirms the identity of the customer/patient. Finally, the DICOM SOP instances are created with data from the selected worklist item and sent to the Storage SCP.

[Figure 4-2](#page-10-1) shows the sequence of activities for this "Scheduled Case".

#### <span id="page-10-1"></span>*Figure 4-2 Scheduled Case*

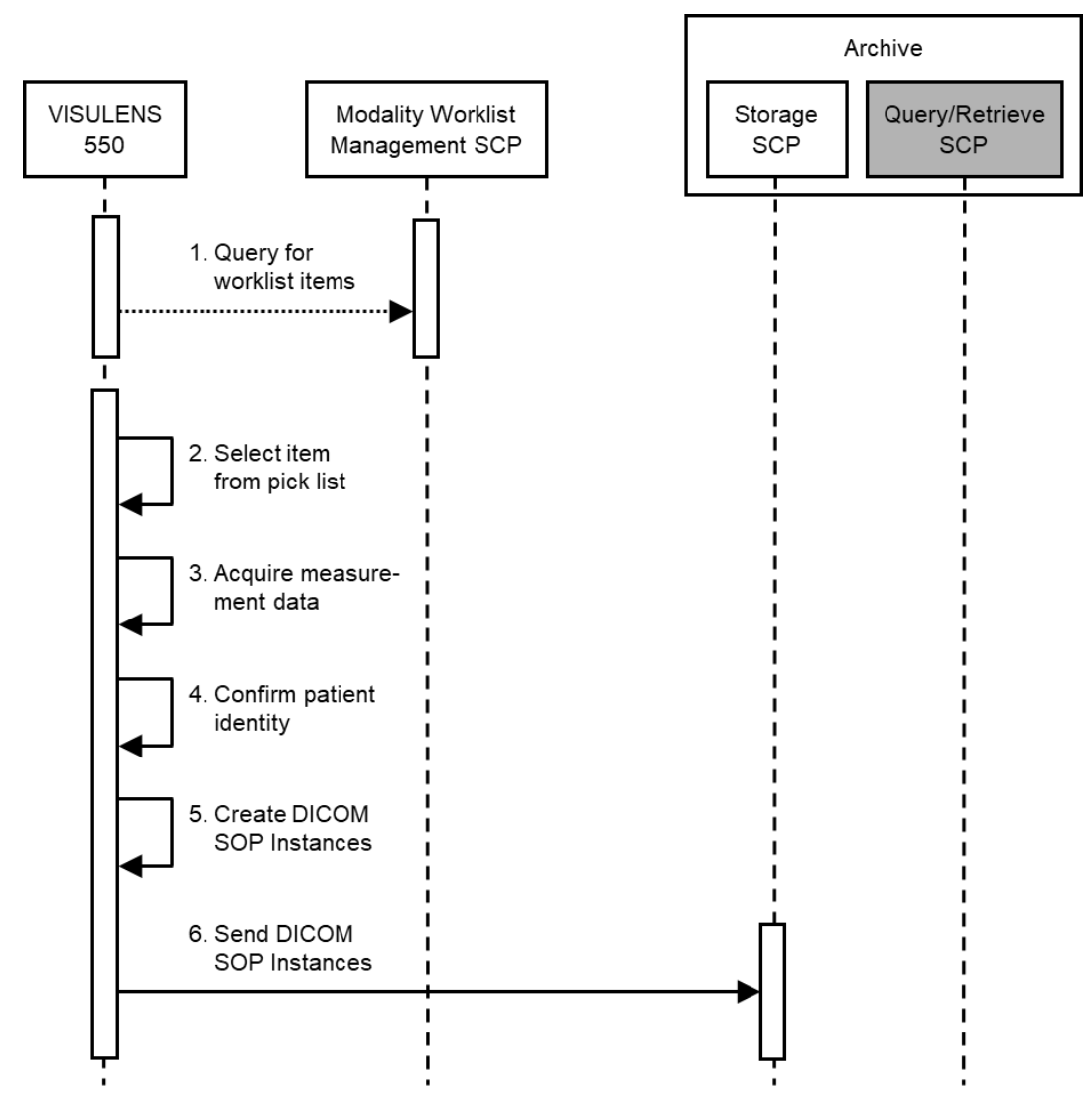

# <span id="page-11-0"></span>**4.1.3.3 Unscheduled Case**

If the customer/patient arrives directly at the instrument, so that the customer/patient was not registered at the front desk, or if there is no Modality Worklist Management SCP available, the examination could not be scheduled or the current worklist cannot be requested, respectively. Since no patient-related data can be entered manually to the instrument, a query for patient data has to be issued to the configured Query/Retrieve SCP. The VISULENS 550 Application Entity does not support storing measurement data for an "anonymous patient".

The procedure is as follows: After the measurement data has been acquired, the user is asked to define a query and select the desired item from the resulting pick list (Search Results). Finally, the DICOM SOP Instances are created with patient data from the selected item and sent to the Storage SCP.

[Figure 4-3](#page-11-1) shows the sequence of activities for this "Unscheduled Case".

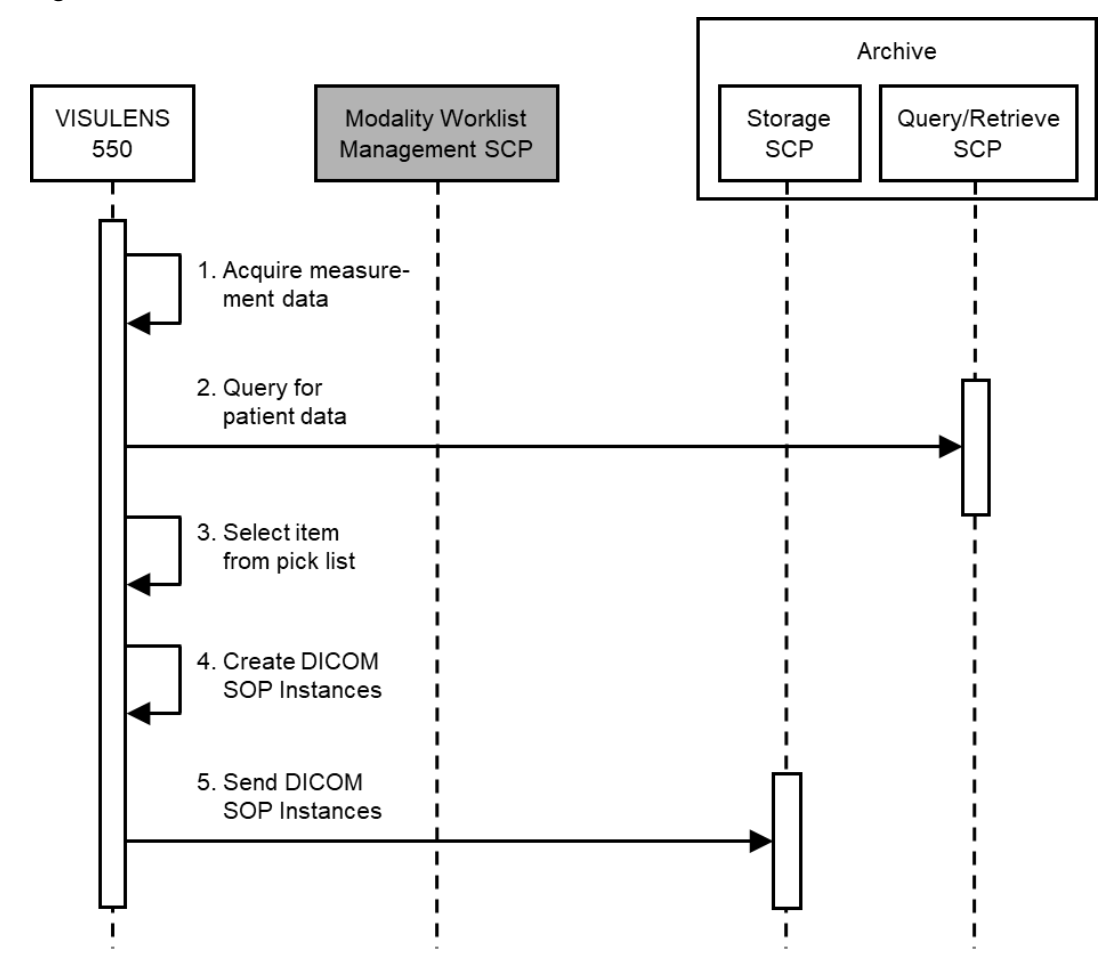

#### <span id="page-11-1"></span>*Figure 4-3 Unscheduled Case*

# <span id="page-12-0"></span>**4.2 AE Specifications**

# <span id="page-12-1"></span>**4.2.1 VISULENS 550 AE Specification**

# <span id="page-12-2"></span>**4.2.1.1 SOP Classes**

The VISULENS 550 Application Entity provides Standard Conformance to the following SOP Classes:

#### **Table 4-1 SOP Classes for VISULENS 550**

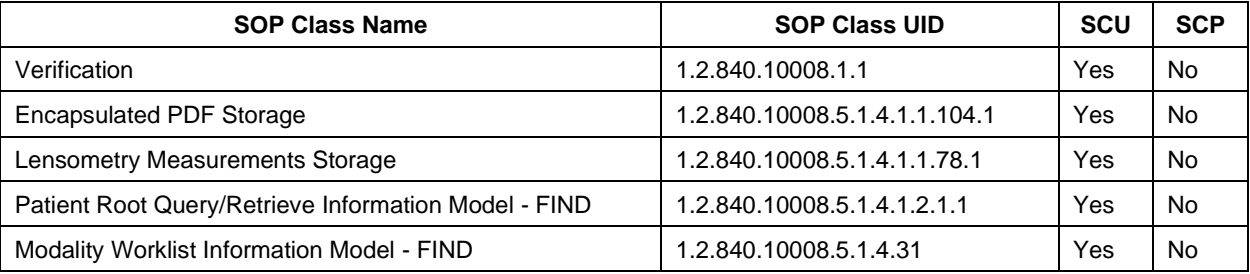

# <span id="page-12-3"></span>**4.2.1.2 Associations Policies**

#### <span id="page-12-4"></span> $4.2.1.2.1$ **General**

The DICOM standard Application Context Name for DICOM 3.0 is always proposed:

#### **Table 4-2 DICOM Application Context**

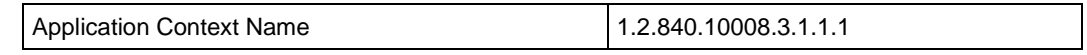

#### <span id="page-12-5"></span> $4.2.1.2.2$ **Number of Associations**

#### **Table 4-3 Number of Associations as an Association Initiator for VISULENS 550**

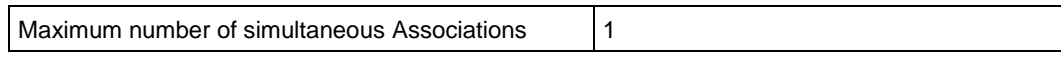

#### <span id="page-12-6"></span> $4.2.1.2.3$ **Asynchronous Nature**

The VISULENS 550 Application Entity does not support asynchronous communication (multiple outstanding transactions over a single Association).

#### <span id="page-12-7"></span> $4.2.1.2.4$ **Implementation Identifying Information**

#### **Table 4-4 DICOM Implementation Class and Version fo***r* **VISULENS 550**

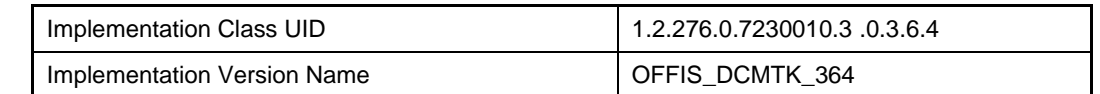

# <span id="page-12-8"></span>**4.2.1.3 Association Initiation Policy**

#### <span id="page-12-9"></span> $4.2.1.3.1$ **Activity – Verify communication**

### **4.2.1.3.1.1 Description and Sequencing of Activities**

This activity is used during the configuration phase. It facilitates the setup and management of the DICOM Application Entities, both the local and the remote ones. After configuring and enabling the DICOM network interface, the VISULENS 550 Application Entity issues a verification request: first to the remote Modality Worklist Management SCP, then – if this was successful – to the remote Storage and Query/Retrieve SCP. If either of them fails, the DICOM interface is disabled. Details can be found in the log file.

[Figure 4-4](#page-13-0) shows the sequence of activities for "Verify communication".

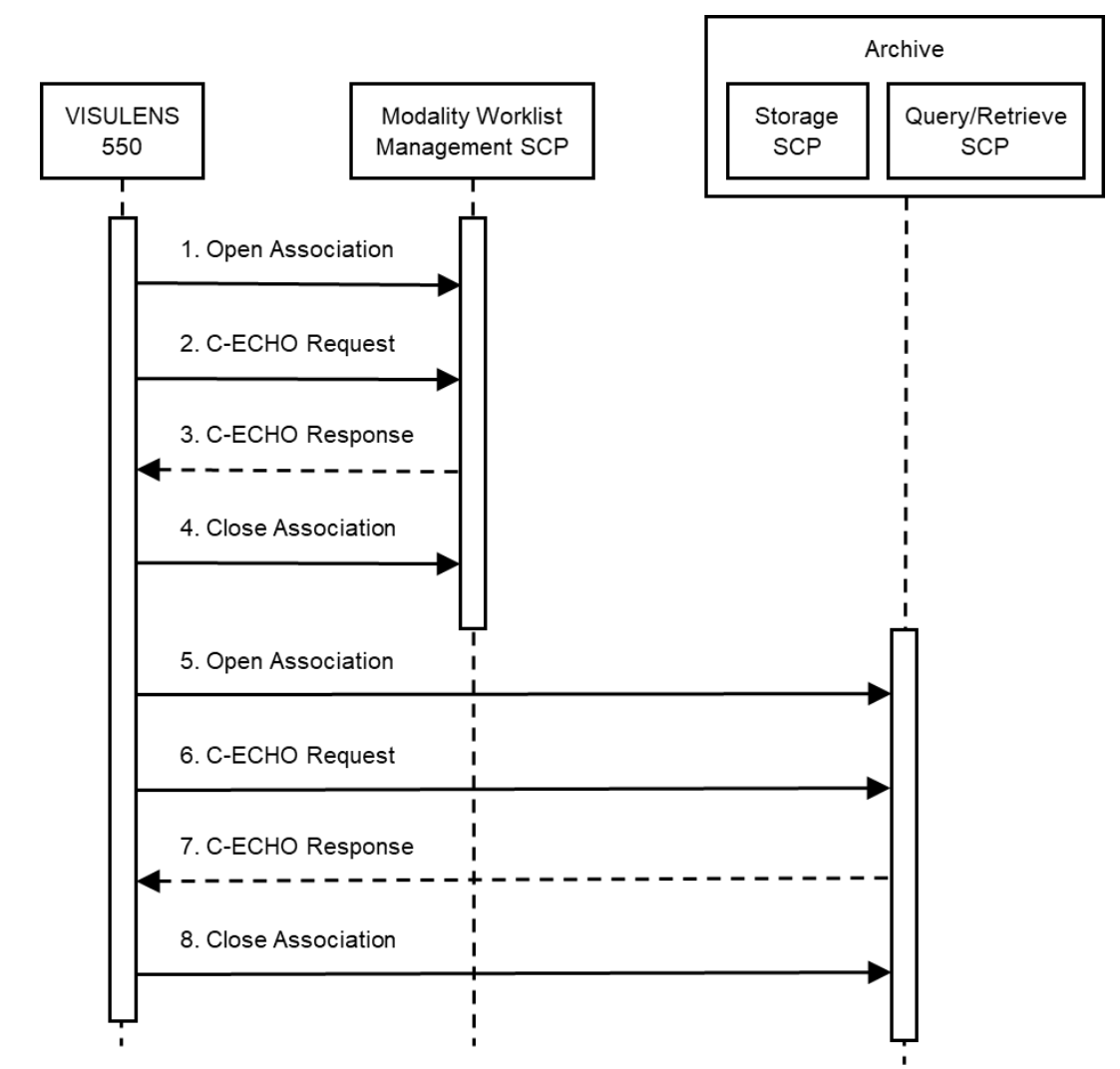

<span id="page-13-0"></span>*Figure 4-4 Sequencing of Activity "Verify communication"*

# **4.2.1.3.1.2 Proposed Presentation Contexts**

The following Presentation Contexts are proposed for each initiated Association.

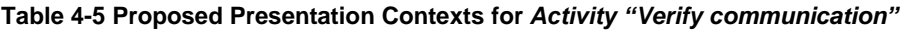

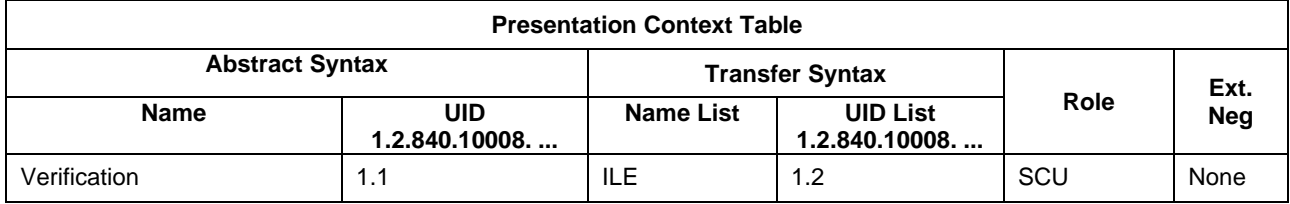

# **4.2.1.3.1.2.1 Extended Negotiation**

No Extended Negotiation is performed.

# **4.2.1.3.1.3 SOP Specific Conformance**

# **4.2.1.3.1.3.1 SOP Specific Conformance to Verification SOP Class**

The VISULENS 550 Application Entity provides Standard Conformance to the Verification SOP Class as an SCU.

The VISULENS 550 Application Entity will behave as described in [Table 4-6](#page-14-0) when receiving the C-ECHO response command message.

<span id="page-14-0"></span>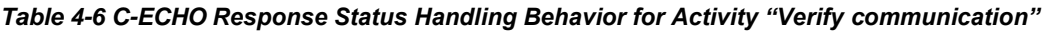

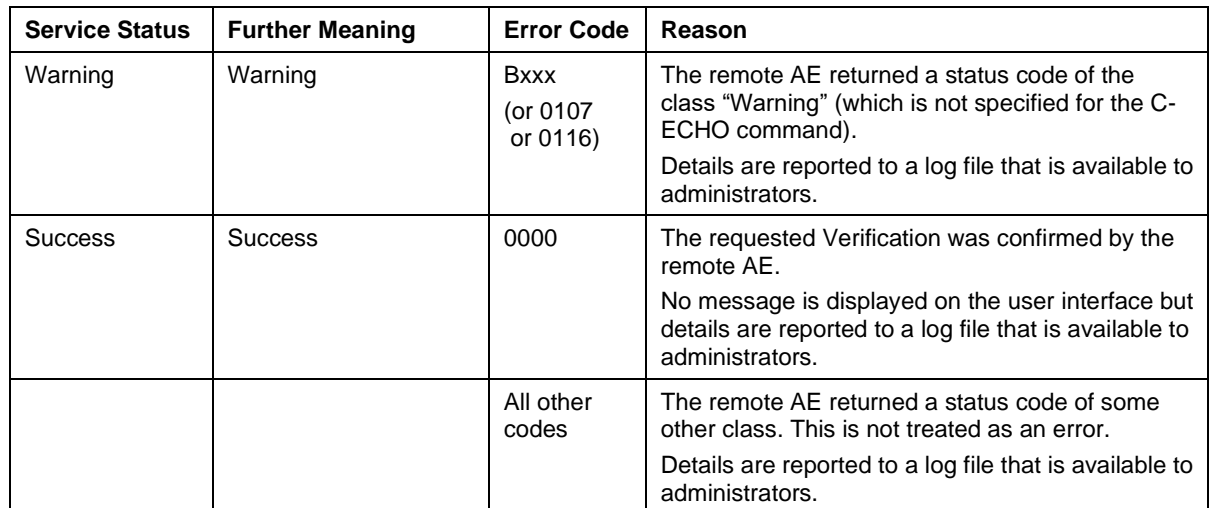

#### *Table 4-7 Communication Failure Behavior for Activity "Verify communication"*

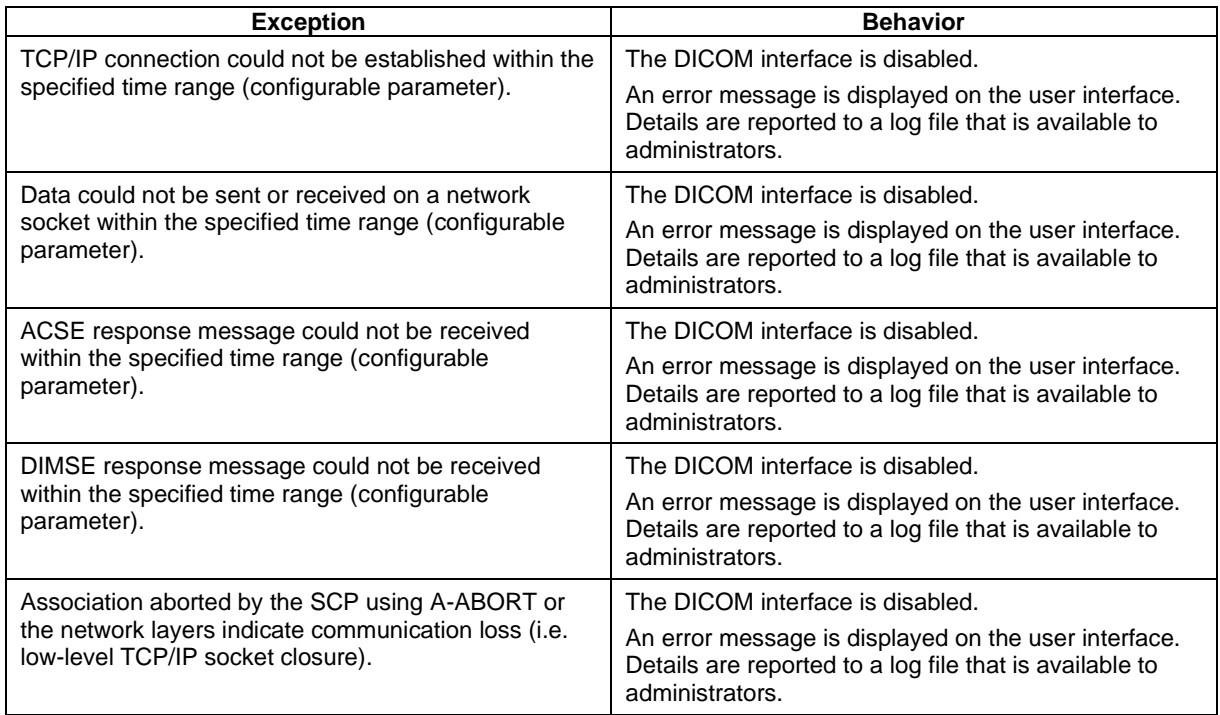

#### <span id="page-15-0"></span> $4.2.1.3.2$ **Activity – Query for worklist items**

# **4.2.1.3.2.1 Description and Sequencing of Activities**

This activity is used by the VISULENS 550 Application Entity to query a remote Modality Worklist Management SCP for worklist items. Such a query is issued automatically in a configurable update interval. The resulting worklist items of such a query are shown on the user interface in a pick list (Customer/Patient Schedule), which is limited to 9 worklist items. In addition, the user can update the worklist manually by pressing the "update" button within the data allocation process which is triggered when finalizing workflow for unscheduled case/anonymous patients (valid for data allocation mode enhanced only). In this context the complete list of worklist items can be accessed. If no worklist items are returned since there are no matches, the Unscheduled Case applies (see Section [4.1.3.3\)](#page-11-0). However, if the query fails, the DICOM interface is disabled. Details on the failure can be found in the log file.

[Figure 4-4](#page-13-0) shows the basic sequence of activities for "Query for worklist items".

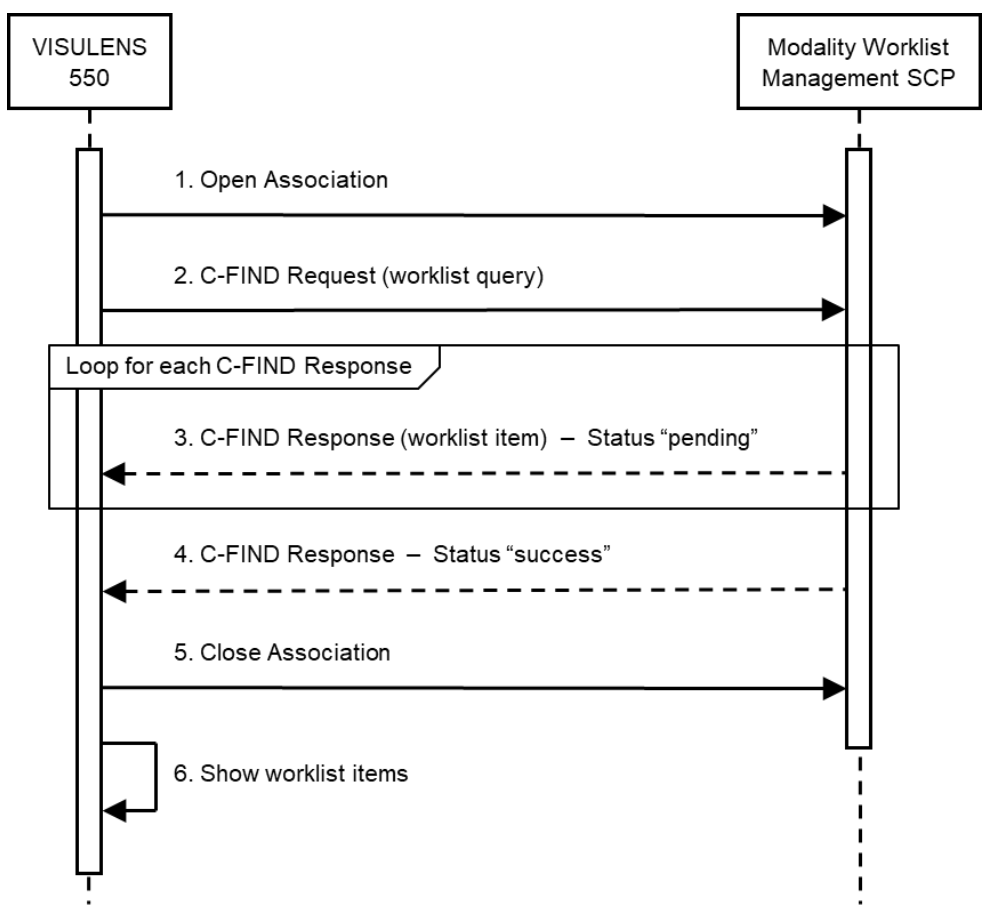

*Figure 4-5 Sequencing of Activity "Query for worklist items"*

# **4.2.1.3.2.2 Proposed Presentation Contexts**

The following Presentation Contexts are proposed for each initiated Association.

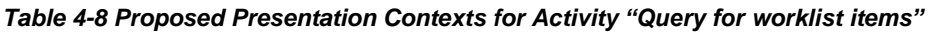

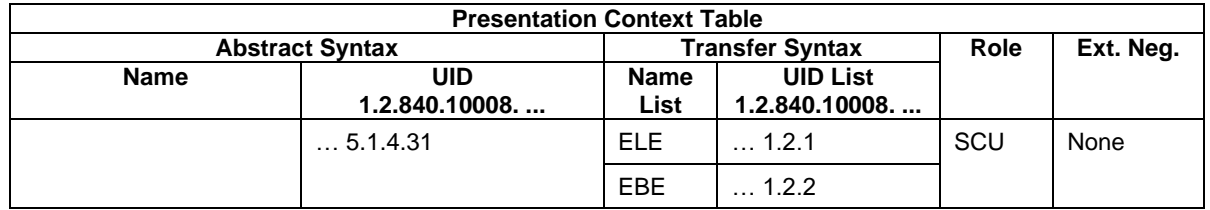

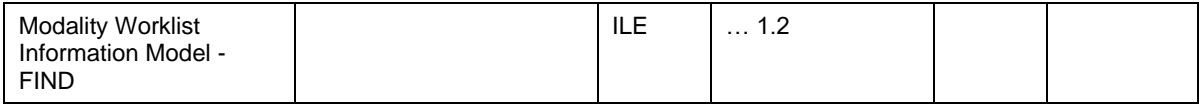

If offered a choice of Transfer Syntaxes in the accepted Presentation Contexts, the VISULENS 550 Application Entity will prefer the Transfer Syntax Explicit VR Little Endian (ELE).

# **4.2.1.3.2.2.1 Extended Negotiation**

No Extended Negotiation is performed.

# **4.2.1.3.2.3 SOP Specific Conformance**

### <span id="page-16-1"></span>**4.2.1.3.2.3.1 SOP Specific Conformance to Modality Worklist Information Model - FIND SOP Class**

The VISULENS 550 Application Entity provides Standard Conformance to the Modality Worklist Information Model - FIND SOP Class as an SCU.

The VISULENS 550 Application Entity will behave as described in [Table 4-9](#page-16-0) when receiving the C-FIND response command message.

| <b>Service Status</b> | <b>Further Meaning</b>                                                                                                    | <b>Error Code</b> | Reason                                                                                                    |
|-----------------------|----------------------------------------------------------------------------------------------------|-------------------|----------------------------------------------------------------------------------------------------|
| Failure               | Refused: Out of<br>resources                                                                                                    | A7xx              | This is not treated as an error.<br>Details are reported to a log file that is available to<br>administrators.                                                                                                    |
|                       | Refused: SOP Class<br>not supported                                                                                                    | A8xx              | This is not treated as an error.<br>Details are reported to a log file that is available to<br>administrators.                                                                                                    |
|                       | Error: Identifier does<br>not match SOP Class                                                                                                    | A9xx              | This is not treated as an error.<br>Details are reported to a log file that is available to<br>administrators.                                                                                                    |
|                       | Failed: Unable to<br>process                                                                                                    | Cxxx              | This is not treated as an error.<br>Details are reported to a log file that is available to<br>administrators.                                                                                                    |
| Cancel                | Matching terminated<br>due to Cancel request                                                                                                    | <b>FE00</b>       | Should never occur since cancel requests are<br>never issued.                                                                                                    |
| <b>Success</b>        | Matching is complete -<br>No final identifier is<br>supplied                                                                                         | 0000              | The current query is completed successfully. The<br>pick list on the user interface is updated with the<br>received worklist items.<br>Details are reported to a log file that is available to<br>administrators. |
| Pending               | Matches are<br>continuing - Current<br>Match is supplied and<br>any Optional Keys<br>were supported in the<br>same manner as<br><b>Required Keys</b> | FF <sub>00</sub>  | Current worklist item is added to an internal list<br>but not yet presented to the user.<br>Details are reported to a log file that is available to<br>administrators.                                            |
|                       | Matches are<br>continuing - Warning<br>that one or more<br>Optional Keys were<br>not supported for<br>existence and/or                               | FF <sub>01</sub>  | Current worklist item is added to an internal list<br>but not yet presented to the user.<br>Details are reported to a log file that is available to<br>administrators.                                            |

<span id="page-16-0"></span>*Table 4-9 C-FIND Response Status Handling Behavior for Activity "Query for worklist items"*

| matching for this<br><b>Identifier</b> |                    |                                                                                    |
|----------------------------------------|--------------------|------------------------------------------------------------------------------------|
|                                        | All other<br>codes | The remote AE returned an unknown status code.<br>This is not treated as an error. |
|                                        |                    | Details are reported to a log file that is available to<br>administrators.         |

*Table 4-10 Communication Failure Behavior for Activity "Query for worklist items"*

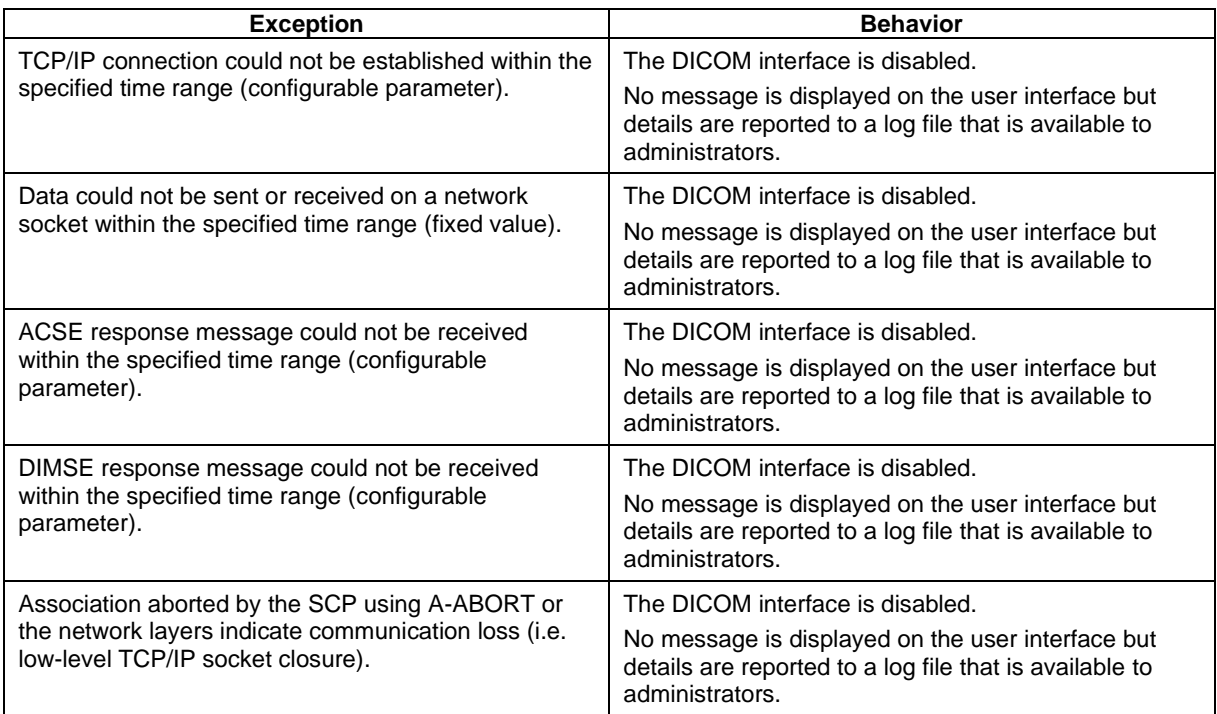

Unexpected Attributes returned in a C-FIND response are ignored in the same manner as requested (optional) Attributes not returned by the SCP. Non-matching responses returned by the SCP due to unsupported Matching Key Attributes are not filtered locally by the VISULENS 550 Application Entity and thus will still be shown in the customer/patient list. Duplicate responses are filtered out. In addition, the C-FIND response dataset is checked for "compatibility" with the application before being further processed, i.e. it is checked whether the value field length is within the specified limits and whether all required Attributes are actually present.

The Attribute Specific Character Set (0008,0005) will always be included in the query (with a value of "ISO\_IR 192"). If present in the response, its element value will be used to identify character sets other than the default character set for display of strings in the customer/patient list. Please note, however, that only ISO IR 100 (ISO 8859-1, Latin 1) and ISO IR 192 (UTF-8) are supported (see Section [6\)](#page-31-0). If another character set is specified, the response is ignored, and a warning message is reported to the log file.

No cancel requests are ever issued for this activity.

The VISULENS 550 Application Entity uses a broad matching scheme that consists of the Attributes Modality (0008,0060), Scheduled Station AE Title (0040,0001) and Scheduled Procedure Step Start Date (0040,0002). The Scheduled Station AE Title is a configurable value and is identical to the Application Entity Title of VISULENS 550. Patient-based queries are not supported.

[Table 4-11](#page-18-0) lists the Attributes that are requested from the remote AE. It also shows in detail which of these Attributes are used as Matching Keys, required as Return Keys, imported into the application, displayed on the user interface and copied to the created SOP Instance.

| Tag               | <b>Attribute Name</b>                  | Query Keys<br>Matching | Mandatory Query<br>Keys Return | Imported | Displayed | Copied to SOP<br>Instance |
|-------------------|----------------------------------------|------------------------|--------------------------------|----------|-----------|---------------------------|
|                   | <b>Scheduled Procedure Step (SPS)</b>  |                        |                                |          |           |                           |
| (0040, 0100)      | Scheduled Procedure Step Sequence      |                        | X                              |          |           |                           |
| >(0040,0001)      | <b>Scheduled Station AE Title</b>      | <b>DEF</b>             | X                              | X        |           |                           |
| >(0040,0002)      | Scheduled Procedure Step Start Date    | <b>AUTO</b>            | X                              | X        |           |                           |
| >(0040,0003)      | Scheduled Procedure Step Start Time    |                        | X                              | X        |           |                           |
| >(0008,0060)      | Modality                               | <b>AUTO</b>            | X                              | X        |           |                           |
| >(0040,0006)      | Scheduled Performing Physician's Name  |                        |                                | X        |           |                           |
| >(0040,0007)      | Scheduled Procedure Step Description   |                        | X <sup>1</sup>                 | X        |           | X                         |
| >(0040,0010)      | <b>Scheduled Station Name</b>          |                        |                                |          |           |                           |
| >(0040,0011)      | Scheduled Procedure Step Location      |                        |                                |          |           |                           |
| >(0040,0008)      | Scheduled Protocol Code Sequence       |                        | X <sup>1</sup>                 | X        |           | X                         |
| $\gg$ (0008,0100) | Code Value                             |                        | $X^*$                          | X        |           | X                         |
| $\gg$ (0008,0102) | <b>Coding Scheme Designator</b>        |                        | $X^*$                          | X        |           | X                         |
| $\gg$ (0008,0103) | <b>Coding Scheme Version</b>           |                        |                                | X        |           | X                         |
| $\gg$ (0008,0104) | Code Meaning                           |                        | $X^*$                          | X        |           | X                         |
| >(0040,0012)      | Pre-Medication                         |                        |                                |          |           |                           |
| >(0040,0009)      | Scheduled Procedure Step ID            |                        | X                              | X        |           | X                         |
| >(0032, 1070)     | <b>Requested Contrast Agent</b>        |                        |                                |          |           |                           |
| >(0040,0020)      | <b>Scheduled Procedure Step Status</b> |                        |                                |          |           |                           |
|                   | <b>Requested Procedure</b>             |                        |                                |          |           |                           |
| (0040, 1001)      | Requested Procedure ID                 |                        | Χ                              | X        |           | X                         |
| (0032, 1060)      | <b>Requested Procedure Description</b> |                        | $X^2$                          | X        |           | X                         |
| (0032, 1064)      | Requested Procedure Code Sequence      |                        | $X^2$                          | Χ        |           | Χ                         |
| >(0008,0100)      | Code Value                             |                        | $X^*$                          | Χ        |           | X                         |
| >(0008,0102)      | <b>Coding Scheme Designator</b>        |                        | $X^*$                          | X        |           | X                         |
| >(0008,0103)      | <b>Coding Scheme Version</b>           |                        |                                | X        |           | X                         |
| >(0008,0104)      | Code Meaning                           |                        | $X^*$                          | X        |           | X                         |
| (0020, 000D)      | Study Instance UID                     |                        | X                              | X        |           | X                         |
| (0008, 0020)      | <b>Study Date</b>                      |                        |                                | Χ        |           | X                         |
| (0008, 0030)      | <b>Study Time</b>                      |                        |                                | Χ        |           | X                         |
| (0008, 1110)      | <b>Referenced Study Sequence</b>       |                        |                                | X        |           | X                         |
| >(0008, 1150)     | Referenced SOP Class UID               |                        | $X^*$                          | X        |           | х                         |
| >(0008, 1155)     | Referenced SOP Instance UID            |                        | $X^*$                          | X        |           | X                         |
| (0040, 1003)      | <b>Requested Procedure Priority</b>    |                        |                                |          |           |                           |
| (0040, 1004)      | <b>Patient Transport Arrangements</b>  |                        |                                |          |           |                           |

<span id="page-18-0"></span>*Table 4-11 Attributes involved in Modality Worklist C-FIND Request and Response*

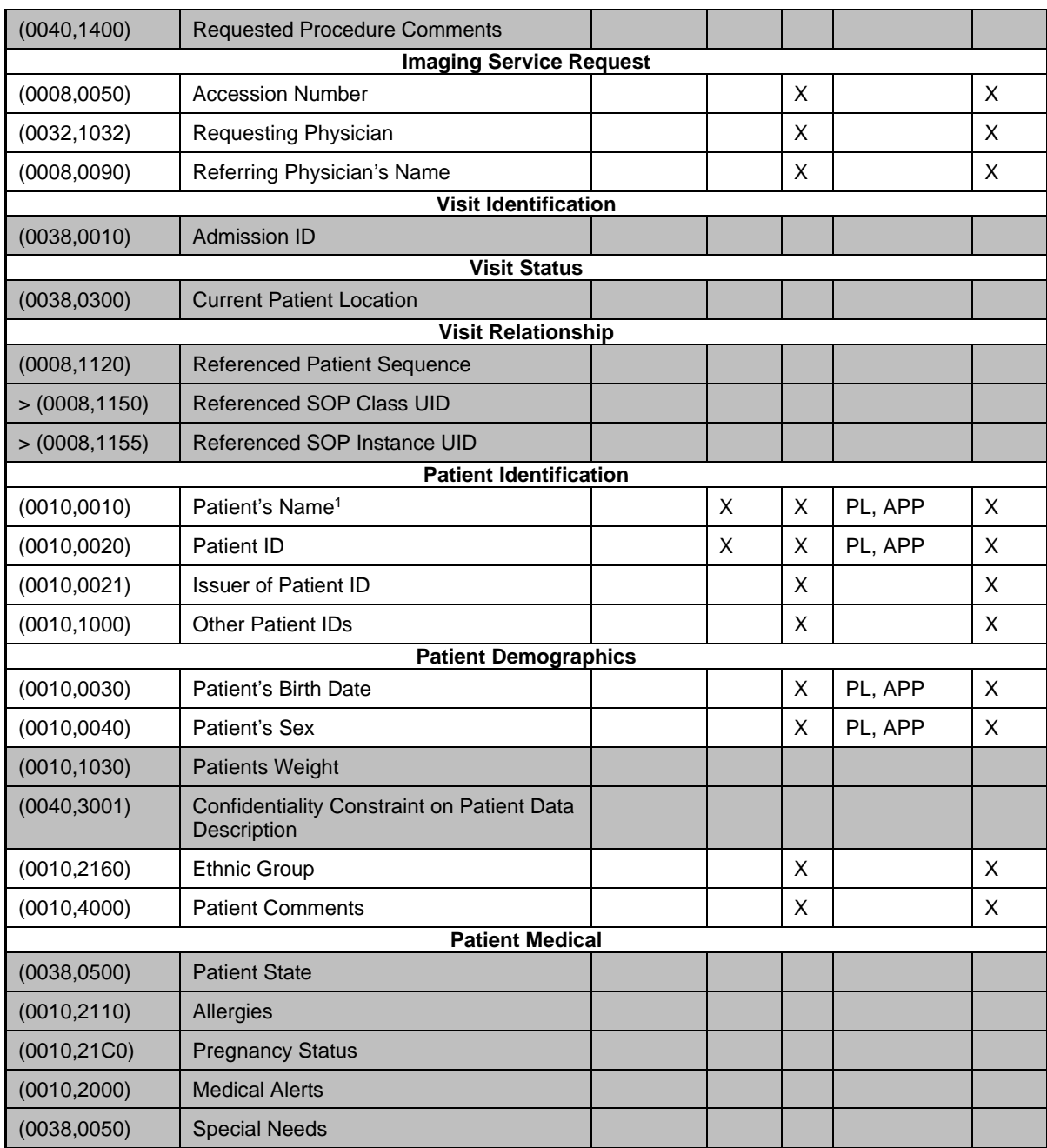

Note<sup>1</sup>: Only the patient's name of the alphabetic component group is displayed on the user interface. However, the entire name including all five components of all three component groups is imported and copied to the SOP Instance.

#### **Values of column "Query Keys Matching":**

**DEF**

The default value of the associated Attribute can be configured in the DICOM settings screen.

**AUTO**

The value is determined automatically.

### **Values of column "Mandatory Query Keys Return":**

**X**

The Attribute shall be present in the Modality Worklist C-FIND response. If any of the required Attributes is missing, the relevant Modality Worklist C-FIND response item (Scheduled Procedure Step) will be ignored and not imported by the Application Software.

The Attribute shall be present in the Modality Worklist C-FIND response if its enclosing sequence is present. If any of the required Attributes is missing, the relevant Modality Worklist C-FIND response item (Scheduled Procedure Step) will be ignored and not imported by the Application Software.

Either the Scheduled Procedure Step Description (0040,0007) or the Scheduled Protocol Code Sequence (0040,0008) or both shall be present in the Modality Worklist C-FIND response.

**X 2**

**X 1**

**X\***

Either the Requested Procedure Description (0032,1060) or the Requested Procedure Code Sequence (0032,1064) or both shall be present in the Modality Worklist C-FIND response.

#### **Values of column "Imported":**

**X**

The value gets imported into the application. Thus, this value may affect SOP Instances that are created as a result of the performed examination.

#### **Values of column "Displayed":**

**PL**

Values of this Attribute are visible in the pick list.

**APP**

Values of this Attribute are visible in the application's Completed Measurements Buffer.

- **Values of column "Copied to SOP Instance":**
- **X**

Values of marked Attributes will be stored in created SOP Instances (see Section [8.1.3\)](#page-45-1).

#### <span id="page-20-0"></span> $4.2.1.3.3$ **Activity – Query for patient data**

# **4.2.1.3.3.1 Description and Sequencing of Activities**

This activity is used by the VISULENS 550 Application Entity to query a remote Query/Retrieve SCP for patient data. A first (dummy) query is issued automatically when setting up the DICOM network interface. If no patient data is available from the worklist during normal operation, the user can query manually for patient data (using one or more supported Matching Key Attributes) after a new measurement has been made. If successful, the resulting patient list is shown on the user interface in a pick list. If no patient data is returned since there are no matches, a message is shown to the user who can then perform another query using different Matching Key Attributes. However, if the query fails, the DICOM interface is disabled. Details on the failure can be found in the log file.

[Figure 4-6](#page-21-0) shows the basic sequence of activities for "Query for patient data".

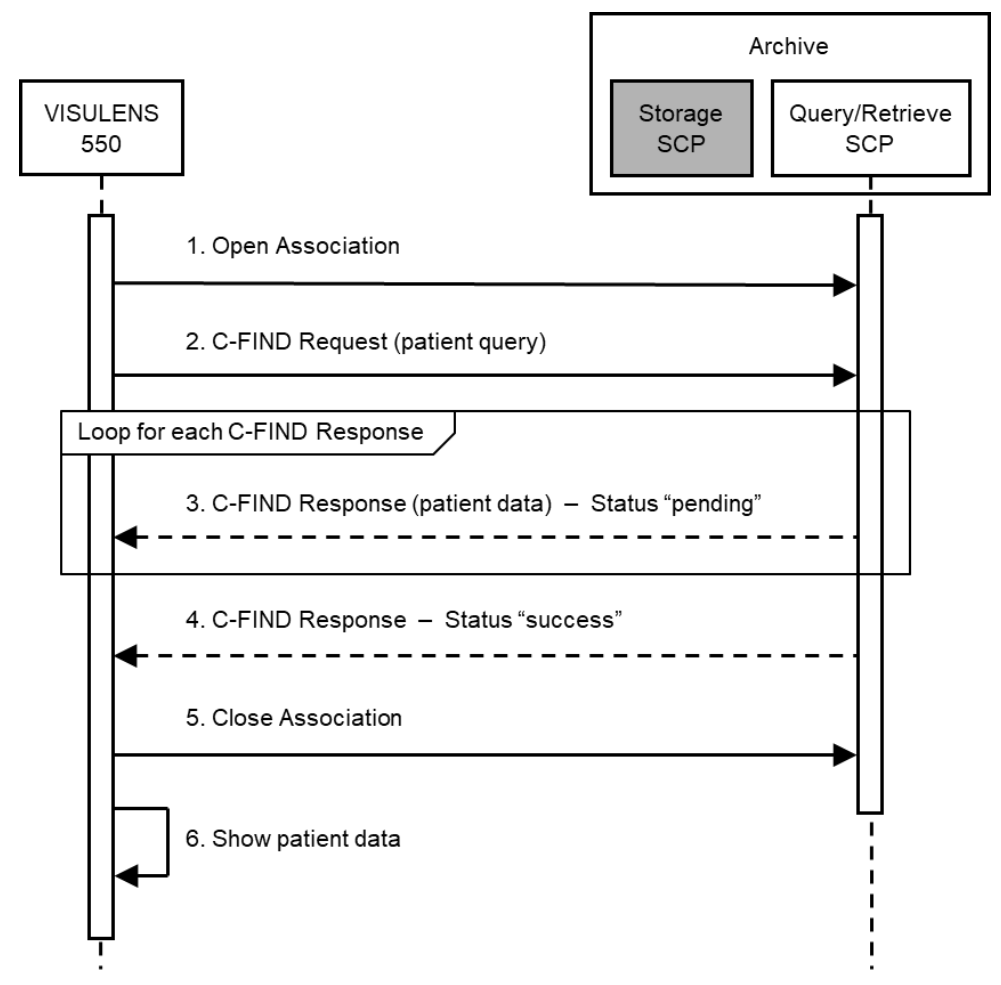

<span id="page-21-0"></span>*Figure 4-6 Sequencing of Activity "Query for patient data"*

# **4.2.1.3.3.2 Proposed Presentation Contexts**

The following Presentation Contexts are proposed for each initiated Association.

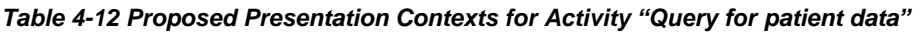

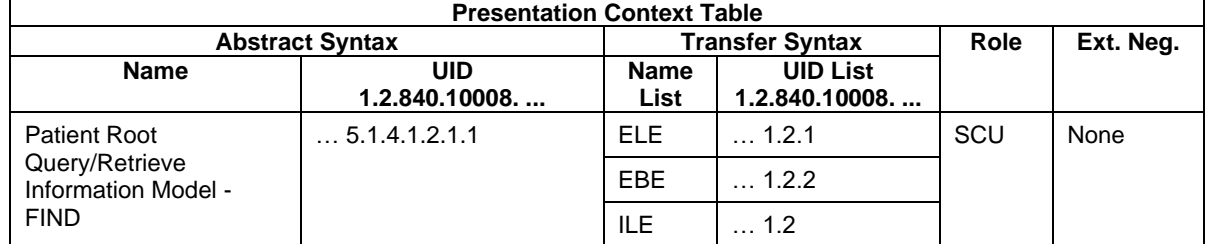

If offered a choice of Transfer Syntaxes in the accepted Presentation Contexts, the VISULENS 550 Application Entity will prefer the Transfer Syntax Explicit VR Little Endian (ELE).

### **4.2.1.3.3.2.1 Extended Negotiation**

No Extended Negotiation is performed. This also mean that relational queries are not supported.

# **4.2.1.3.3.3 SOP Specific Conformance**

### <span id="page-22-1"></span>**4.2.1.3.3.3.1 SOP Specific Conformance to Patient Root Query/Retrieve Information Model - FIND SOP Class**

The VISULENS 550 Application Entity provides Standard Conformance to the Patient Root Query/Retrieve Information Model - FIND SOP Class as an SCU.

The VISULENS 550 Application Entity will behave as described in [Table 4-13](#page-22-0) when receiving the C-FIND response command message.

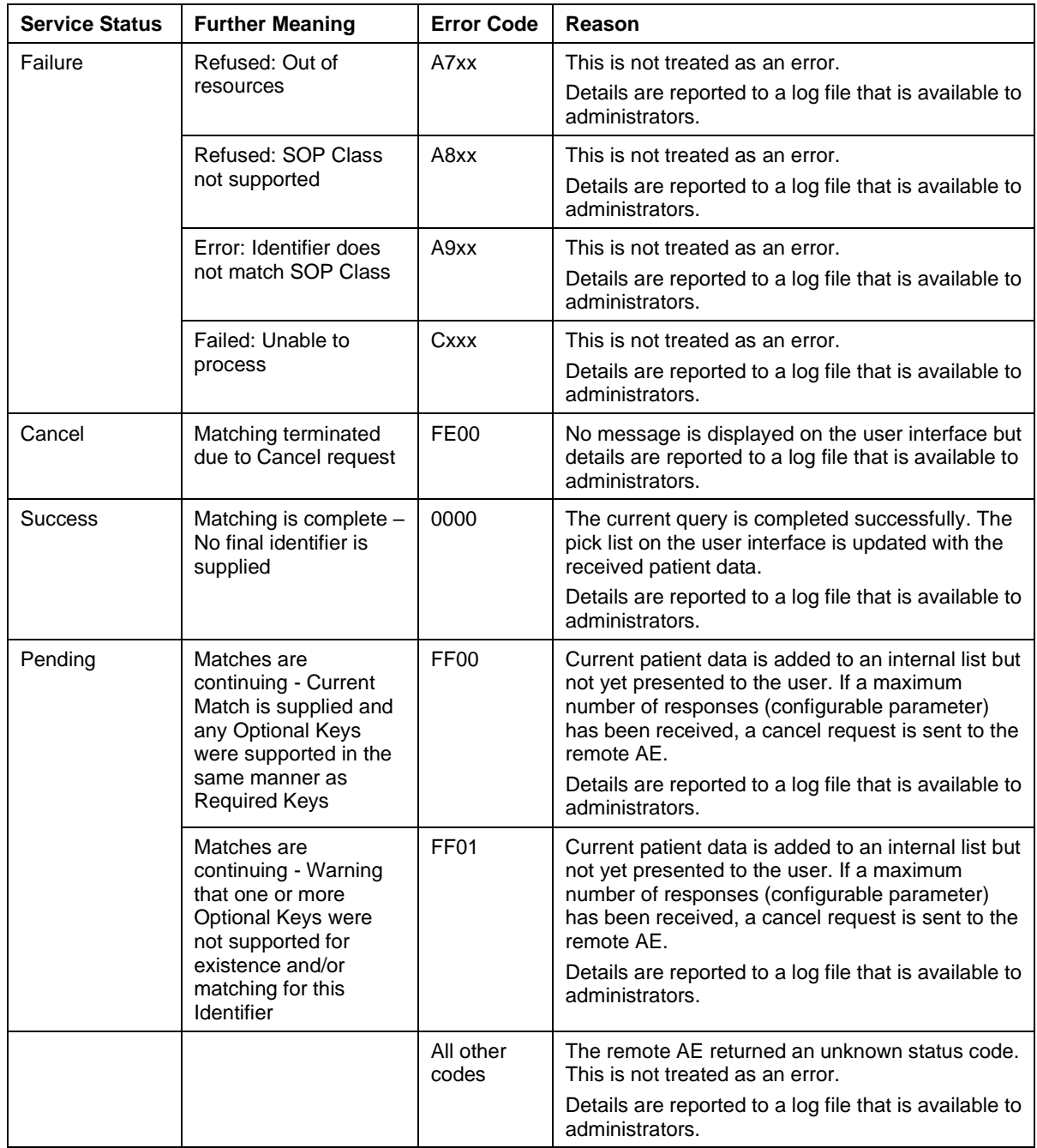

<span id="page-22-0"></span>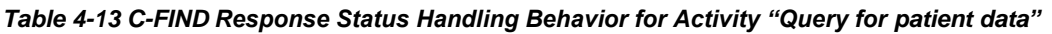

| <b>Exception</b>                                                                          | <b>Behavior</b>                                                                                                    |
|-------------------------------------------------------------------------------------------|----------------------------------------------------------------------------------------------------|
| TCP/IP connection could not be established within the                                     | The DICOM service is disabled.                                                                                                  |
| specified time range (configurable parameter).                                            | A message is displayed on the user interface. Details<br>are reported to a log file that is available to<br>administrators.     |
|                                                                                           | The user has the option to retry.                                                                                               |
| Data could not be sent or received on a network                                           | The DICOM service is disabled.                                                                                                  |
| socket within the specified time range (fixed value).                                     | No message is displayed on the user interface but<br>details are reported to a log file that is available to<br>administrators. |
| ACSE response message could not be received                                               | The DICOM service is disabled.                                                                                                  |
| within the specified time range (configurable<br>parameter).                              | No message is displayed on the user interface but<br>details are reported to a log file that is available to<br>administrators. |
| DIMSE response message could not be received                                              | The DICOM service is disabled.                                                                                                  |
| within the specified time range (configurable<br>parameter).                              | No message is displayed on the user interface but<br>details are reported to a log file that is available to<br>administrators. |
| Association aborted by the SCP using A-ABORT or                                           | The DICOM service is disabled.                                                                                                  |
| the network layers indicate communication loss (i.e.<br>low-level TCP/IP socket closure). | No message is displayed on the user interface but<br>details are reported to a log file that is available to<br>administrators. |

*Table 4-14 Communication Failure Behavior for Activity "Query for patient data"*

All queries are performed on PATIENT level. Other query/retrieve levels are not supported.

Unexpected Attributes returned in a C-FIND response are ignored in the same manner as requested (optional) Attributes not returned by the SCP. Non-matching responses returned by the SCP due to unsupported Matching Key Attributes are not filtered locally by the VISULENS 550 Application Entity and thus will still be shown in the patient list. Duplicate responses are filtered out. In addition, the C-FIND response dataset is checked for "compatibility" with the application before being further processed, i.e. it is checked whether the value field length is within the specified limits and whether all required Attributes are actually present.

The Attribute Specific Character Set (0008,0005) will always be included in the query (with a value of "ISO\_IR 192"). If present in the response, its element value will be used to identify character sets other than the default character set for display of strings in the patient list. Please note, however, that only ISO\_IR 100 (ISO 8859-1, Latin 1) and ISO\_IR 192 (UTF-8) are supported (see Section [6\)](#page-31-0). If another character set is specified, the response is ignored, and a warning message is both displayed on the user interface and reported to the log file.

By default, a cancel request is issued after a configured number of C-FIND responses has been received (see Section [4.4.2\)](#page-28-7). In addition, the number of C-FIND responses stored and further processed by the VISULENS 550 Application Entity can be limited to configurable number, i.e. whether or not the cancel request is actually considered by the SCP.

The VISULENS 550 Application Entity uses a flexible matching scheme that consists of the Attributes Patient's Name (0010,0010), Patient ID (0010,0020), Patient's Birth Data (0010,0030) and Patient's Sex (0010,0040). At least one of these Attributes has to be specified by the user with a non-empty value but also a combination of Attributes is allowed. Depending on the data entered by the user, multiple C-FIND requests might be issued. The resulting responses are collected to fill the pick list on the user interface.

[Table 4-15](#page-24-0) lists the Attributes that are requested from the remote AE. It also shows in detail which of these Attributes are used as Matching Keys (with one of the given types of matching), imported into the application, displayed on the user interface and copied to the created SOP Instance.

| Tag                                 | <b>Attribute Name</b>       | Query Keys<br>Matching | Matching<br>৳<br>Types | Imported | Displayed | <b>SOP</b><br>Instance<br>Copied to |
|-------------------------------------|-----------------------------|------------------------|------------------------|----------|-----------|-------------------------------------|
| <b>Query/Retrieve Level PATIENT</b> |                             |                        |                        |          |           |                                     |
| (0010, 0010)                        | Patient's Name <sup>1</sup> | $\times$               | S, W                   | X        | PL, APP   | X                                   |
| (0010, 0020)                        | Patient ID                  | X                      | S, W                   | X        | PL, APP   | X                                   |
| (0010, 0021)                        | <b>Issuer of Patient ID</b> |                        |                        | X        |           | X                                   |
| (0010, 0030)                        | Patient's Birth Date        | X                      | S, R                   | X        | PL, APP   | X                                   |
| (0010, 0040)                        | Patient's Sex               | $\times$               | S                      | X        | PL, APP   | X                                   |
| (0010, 1000)                        | <b>Other Patient IDs</b>    |                        |                        | X        |           | X                                   |
| (0010, 2160)                        | Ethnic Group                |                        |                        | X        |           | X                                   |
| (0010, 4000)                        | <b>Patient Comments</b>     |                        |                        | X        |           | X                                   |

<span id="page-24-0"></span>*Table 4-15 Attributes involved in Patient Root Query/Retrieve C-FIND Request and Response*

Note<sup>1</sup>: Only the patient's name of the alphabetic component group is displayed on the user interface. However, the entire name including all five components of all three component groups is imported and copied to the SOP Instance.

### **Values of column "Query Keys Matching":**

**X**

The value is used as a Matching Key if non-empty (entered by the user).

### **Values of column "Types of Matching":**

Wildcard Matching

**S**

Single Value Matching

**W**

**R**

Range Matching

# **Values of column "Imported":**

**X**

The value gets imported into the application. Thus, this value may affect SOP

Instances that are created as a result of the performed examination.

# **Values of column "Displayed":**

**PL**

Values of this Attribute are visible in the pick list.

# **APP**

Values of this Attribute are visible in the application's Completed Measurements Buffer.

# **Values of column "Copied to SOP Instance":**

**X**

Values of marked Attributes will be stored in created SOP Instances (see Section [8.1.3\)](#page-45-1).

#### <span id="page-25-0"></span> $4.2.1.3.4$ *Activity –* **Send acquired data**

# **4.2.1.3.4.1 Description and Sequencing of Activities**

This activity is used by the VISULENS 550 Application Entity to transfer acquired data to a remote Storage SCP. After a measurement has been made and the user pressed the "finish" button, the acquired measurement data is converted, enriched with data from the currently selected item of the pick list and stored in DICOM format. Then SOP Instances of various SOP Classes are created. Finally, the created SOP Instances are transferred to the remote Storage SCP using the appropriate Storage SOP Class. For each SOP Instance, a new Association is initiated. The success or failure is displayed on the user interface by a colored symbol. Details can be found in the log file.

[Figure 4-7](#page-25-1) shows the basic sequence of activities for "Send acquired data".

#### <span id="page-25-1"></span>*Figure 4-7 Sequencing of Activity "Send acquired data"*

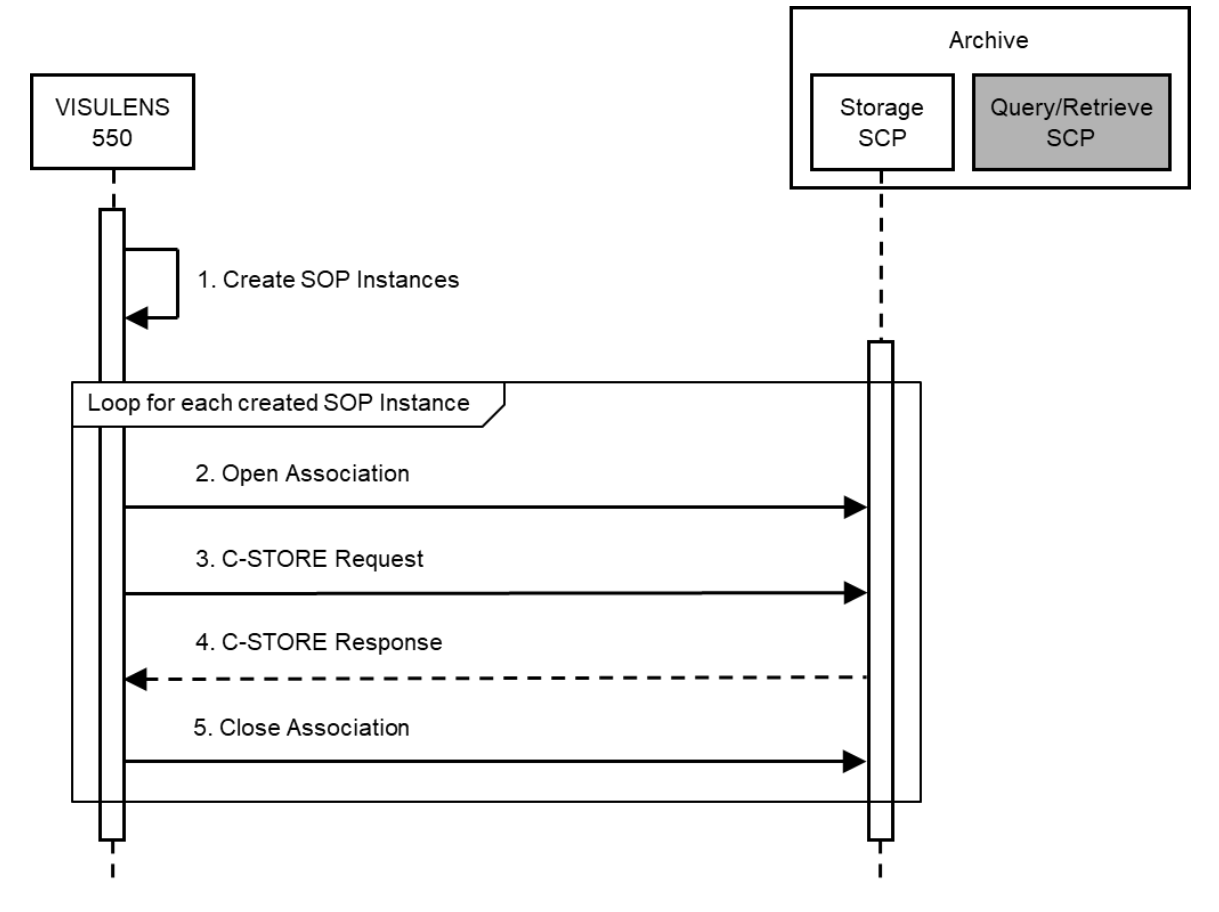

# **4.2.1.3.4.2 Proposed Presentation Contexts**

The following Presentation Contexts are proposed for the first association that is initiated after the DICOM interface has been enabled.

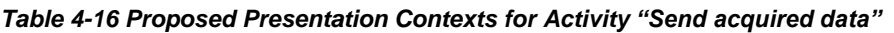

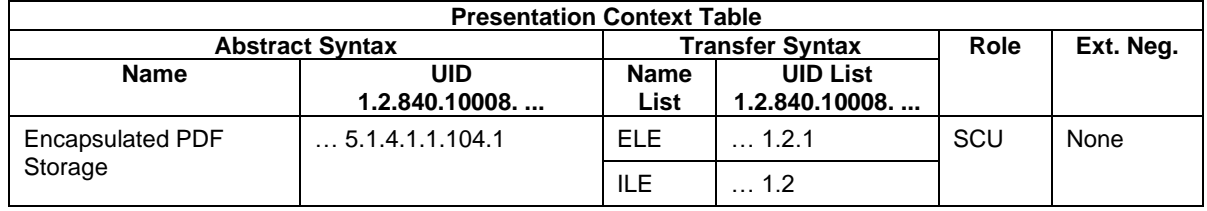

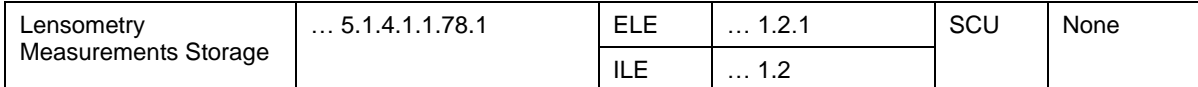

If a particular Storage SOP Class is not supported by the Storage SCP ("Abstract Syntax Not Supported"), the corresponding Presentation Context is not proposed for subsequent associations. If offered a choice of Transfer Syntaxes in the accepted Presentation Contexts, the VISULENS 550 Application Entity will prefer the Transfer Syntax Explicit VR Little Endian (ELE).

# **4.2.1.3.4.2.1 Extended Negotiation**

No Extended Negotiation is performed.

# **4.2.1.3.4.3 SOP Specific Conformance**

### **4.2.1.3.4.3.1 SOP Specific Conformance to Storage SOP Classes**

The VISULENS 550 Application Entity provides Standard Conformance to the respective Storage SOP Class as an SCU.

The VISULENS 550 Application Entity will behave as described in [Table 4-17](#page-26-0) when receiving the C-STORE response command message.

<span id="page-26-0"></span>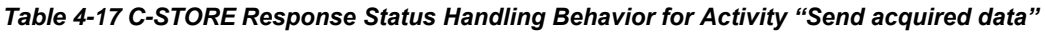

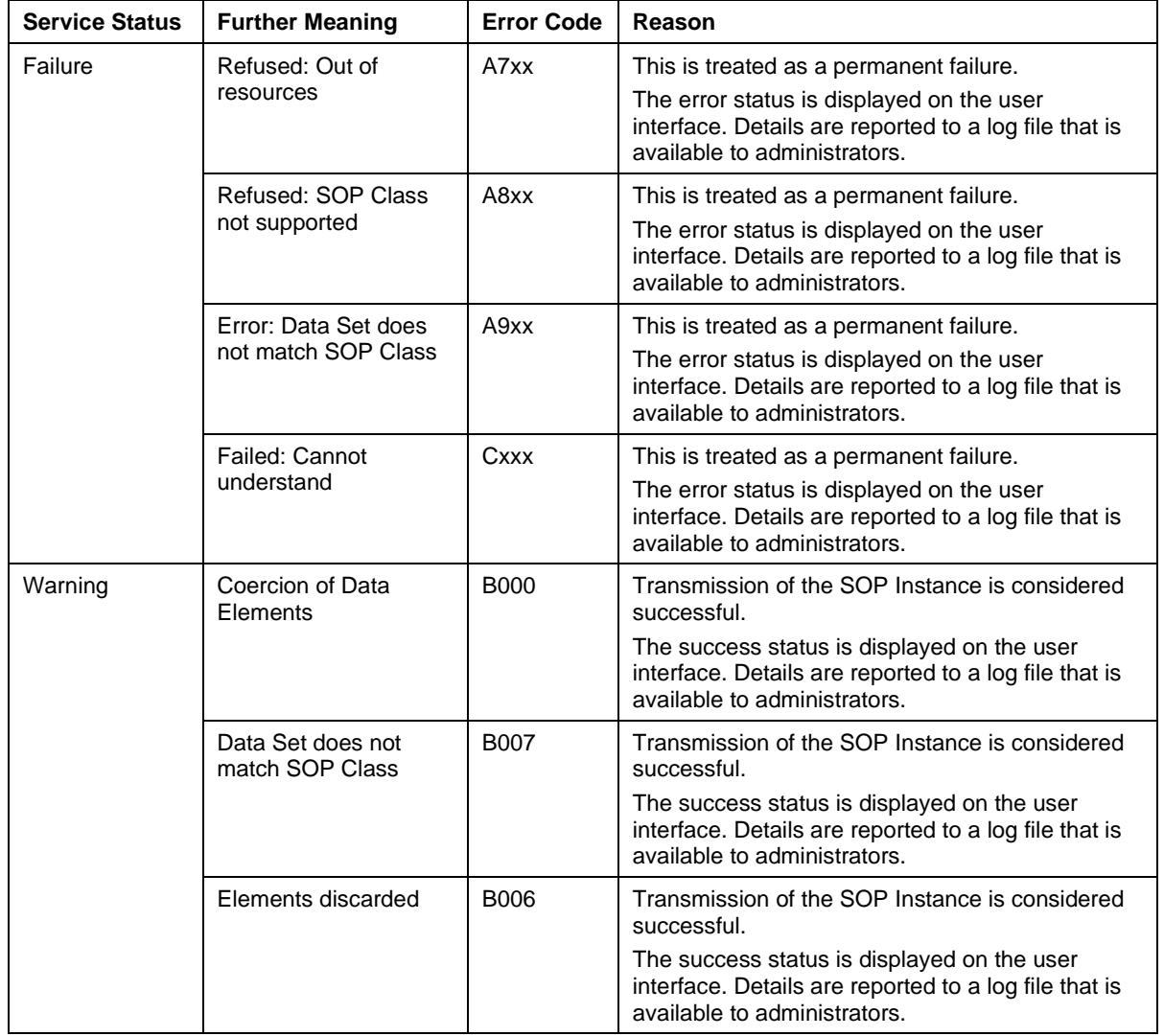

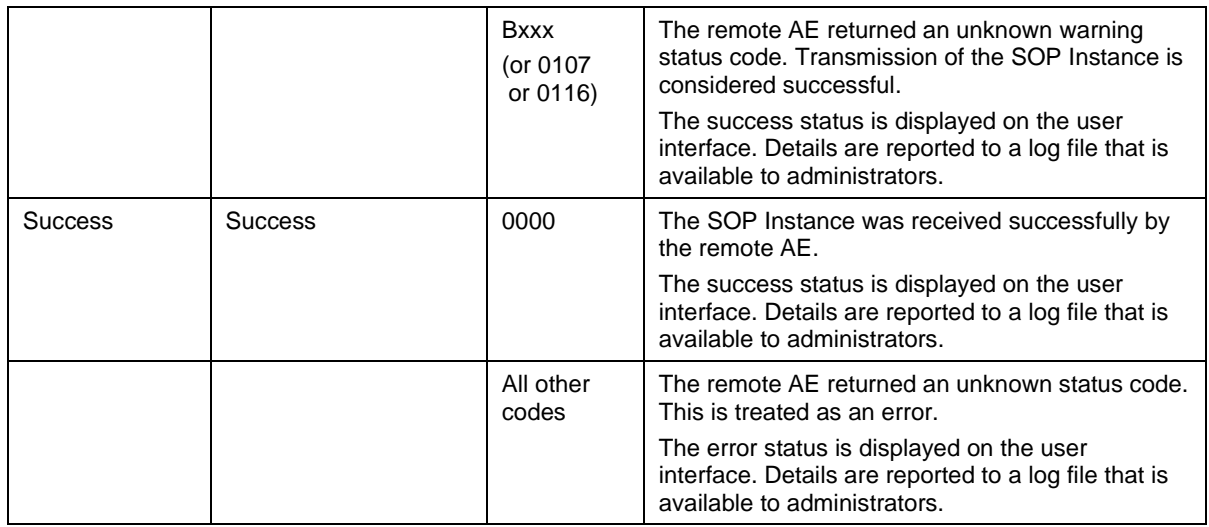

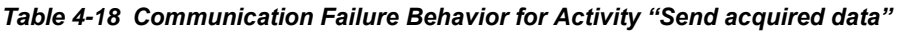

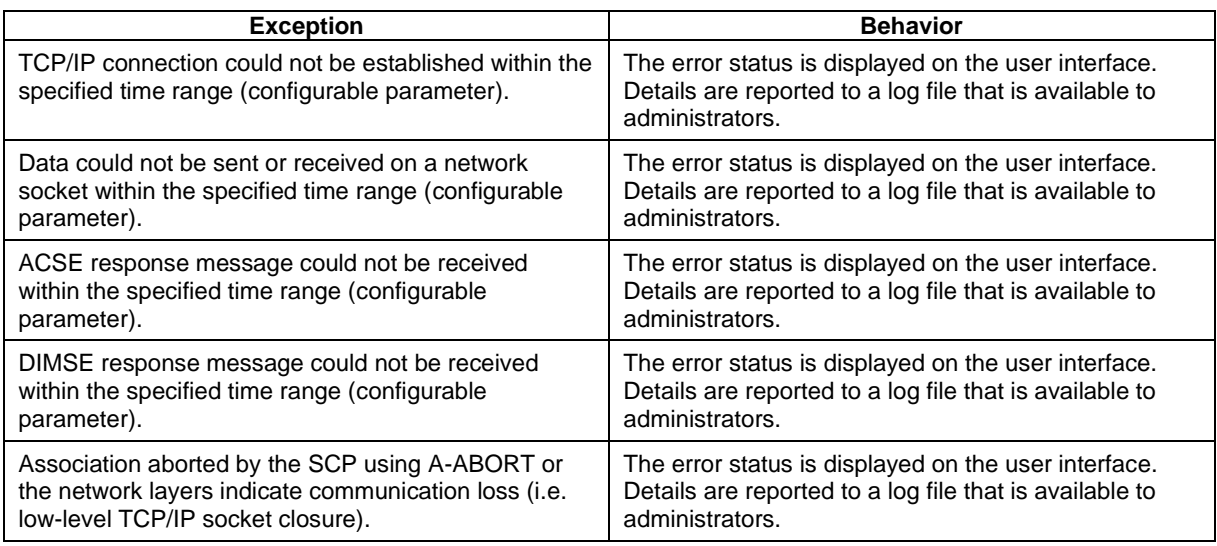

# <span id="page-27-0"></span>**4.2.1.4 Association Acceptance Policy**

<span id="page-27-1"></span>The VISULENS 550 Application Entity does not accept associations.

# **4.3 Network Interfaces**

### <span id="page-27-2"></span>**4.3.1 Physica***l* **Network Interface**

The physical network interface is not visible for the VISULENS 550 Application Software. It uses the communication stack as offered by the Operating System.

### <span id="page-27-3"></span>**4.3.2 Additional Protocols**

VISULENS 550 supports DHCP (Dynamic Host Configuration Protocol) as a client in order to automatically assign an IP address and other network configuration parameters to the device. It also supports DNS (Domain Name System) as a client to resolve hostnames and NTP (Network Time Protocol) as a client to synchronize the system time.

# <span id="page-28-0"></span>**4.3.3 IPv4 and IPv6 Support**

The VISULENS 550 Application Software supports IPv4 connections only.

# <span id="page-28-1"></span>**4.4 Configuration**

The network-related configuration is usually specified at the time of installation by an operator.

# <span id="page-28-2"></span>**4.4.1 AE Title/Presentation Address Mapping**

The mapping from AE Titles to IP addresses (or hostnames) and TCP/IP ports is configurable as described in the following subsections.

# <span id="page-28-3"></span>**4.4.1.1 Local AE Titles**

The local AE Title and the IP address (or hostname) of the device can be configured in the "General / Service" and the "Interface / LAN" section of the "Settings" dialog. [Table 4-19](#page-28-8) shows the default values.

#### <span id="page-28-8"></span>*Table 4-19 AE Title Configuration Table*

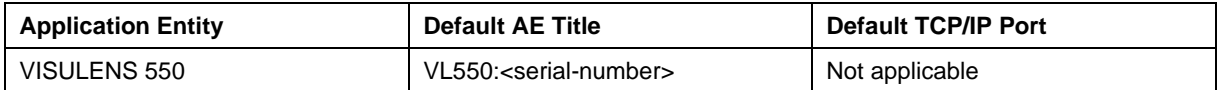

# <span id="page-28-4"></span>**4.4.1.2 Remote AE Titles/Presentation Address Mapping**

The remote AE Titles, IP addresses (or hostnames) and TCP/IP ports can be configured individually for the following services in the "Interface / LAN" section of the "Settings" dialog.

#### <span id="page-28-5"></span> $4.4.1.2.1$ **Workflow Management**

The VISULENS 550 Application Entity allows for specifying a single remote Modality Worklist Management SCP. After the AE Title, IP address (or hostname) and TCP/IP port of the remote AE have been configured, the Verification SOP Class is negotiated and a C-ECHO request is sent on a new Association in order to check the configuration.

#### <span id="page-28-6"></span> $4.4.1.2.2$ **Storage and Query/Retrieve**

The VISULENS 550 Application Entity allows for specifying a single remote Storage and Query/Retrieve SCP. After the AE Title, IP address (or hostname) and TCP/IP port of the remote AE have been configured, the Verification SOP Class is negotiated and a C-ECHO request is sent on a new Association in order to check the configuration.

If no remote Storage and Query/Retrieve SCP is configured, the same remote AE is used as defined for Workflow Management (see Section [4.4.1.2.1\)](#page-28-5).

### <span id="page-28-7"></span>**4.4.2 Parameters**

**The VISULENS 550 Application Entity allows for configuring a number of parameters.**

[Table 4-20](#page-28-9) only shows those configuration parameters that are relevant to DICOM communication.

<span id="page-28-9"></span>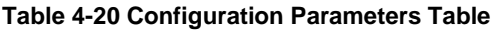

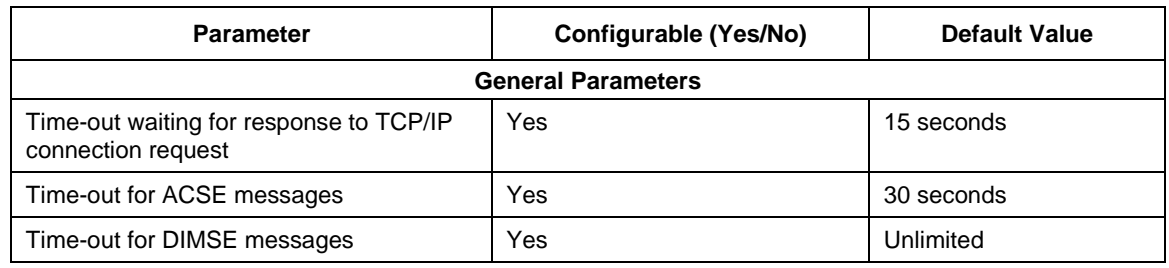

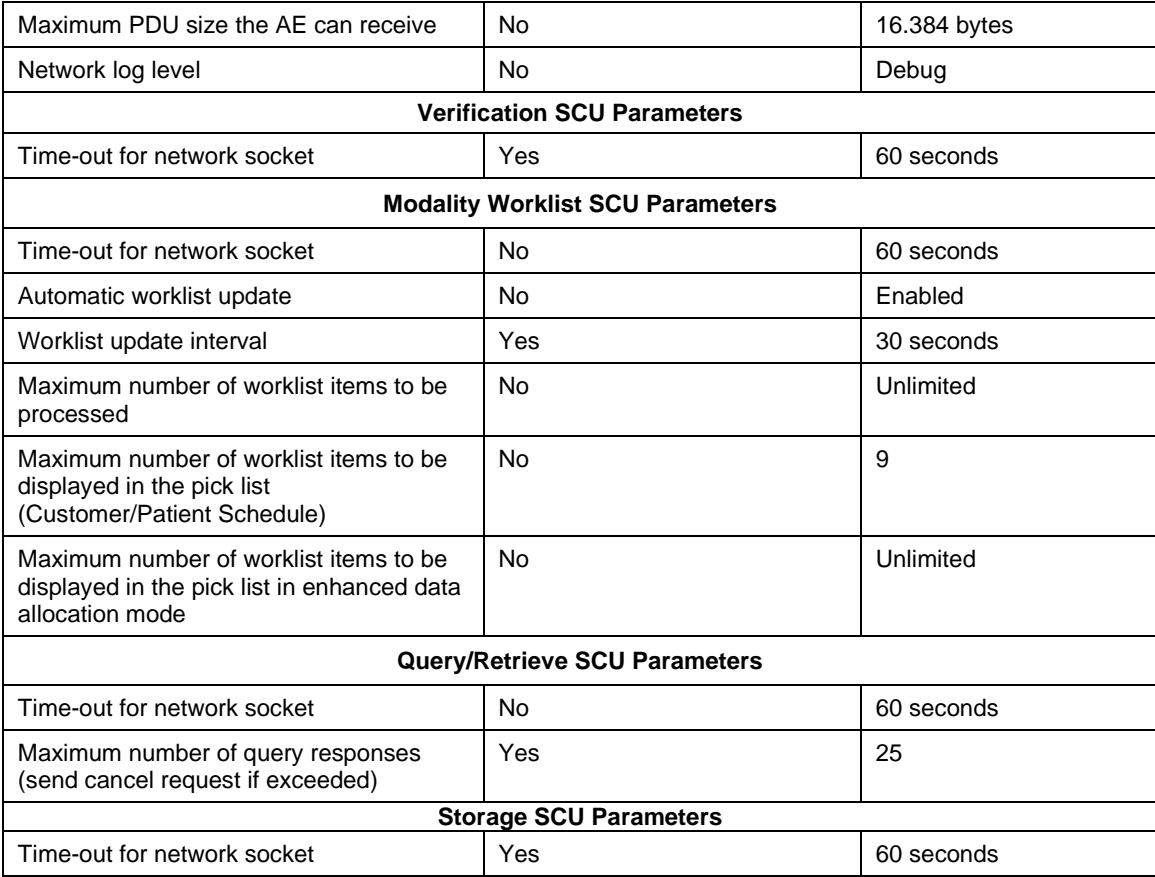

# *5 Media Interchange*

<span id="page-30-0"></span>Media Interchange is not supported by the VISULENS 550 Application Software.

# *6 Support of Character Sets*

<span id="page-31-0"></span>In addition to the Default Character Repertoire (ASCII), the VISULENS 550 Application Entity supports the character sets listed in [Table 6-1.](#page-31-1)

#### <span id="page-31-1"></span>*Table 6-1 Supported Character Set*

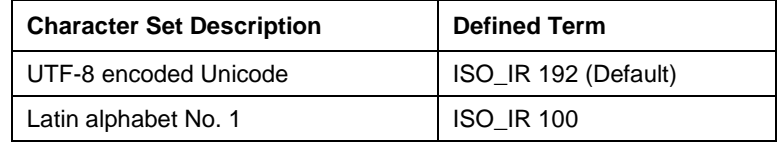

For the activities "Query for worklist items" and "Query for patient data", the Attribute Specific Character Set (0008,0005) is always added to the C-FIND request dataset with a value of "ISO\_IR 192" (UTF-8). In the C-FIND response dataset, all of the three supported character sets can be processed. If another character set is used by the SCP, the dataset cannot be processed and a warning message is reported to a log file that is available to administrators.

For the activity "Send acquired data", the character set to be used for the created SOP Instances depends on the character strings used in the acquired data, i.e. whether the Attribute Specific Character Set (0008,0005) is added to the SOP Instance and its value is determined automatically.

# <span id="page-32-0"></span>*7 Security*

The DICOM capabilities of the VISULENS 550 Application Software do not support any specific security measures.

It is assumed that VISULENS 550 Application Software is used within a secured environment. It is assumed that a secured environment includes at a minimum:

- **EXECTED FIFE 1** Firewall or router protections to ensure that only approved external hosts have network access to VISULENS 550 Application Software.
- **Firewall or router protections to ensure that VISULENS 550 Application Software only has** network access to approved external hosts and services.
- Any communication with external hosts and services outside the locally secured environment use appropriate secure network channels (e.g. such as a Virtual Private Network (VPN)).

Other network security procedures such as automated intrusion detection may be appropriate in some environments. Additional security features may be established by the local security policy and are beyond the scope of this conformance statement.

# *8 Annexes*

# <span id="page-33-1"></span><span id="page-33-0"></span>**8.1 IOD Contents**

# <span id="page-33-2"></span>**8.1.1 Created SOP Instance(s)**

The configurable parameters that are used for creating DICOM SOP Instances are listed in [Table 8-1.](#page-33-3)

#### <span id="page-33-3"></span>**Table 8-1 Configurable Parameters for Creating DICOM SOP Instances**

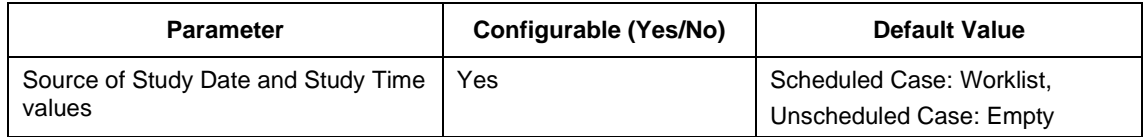

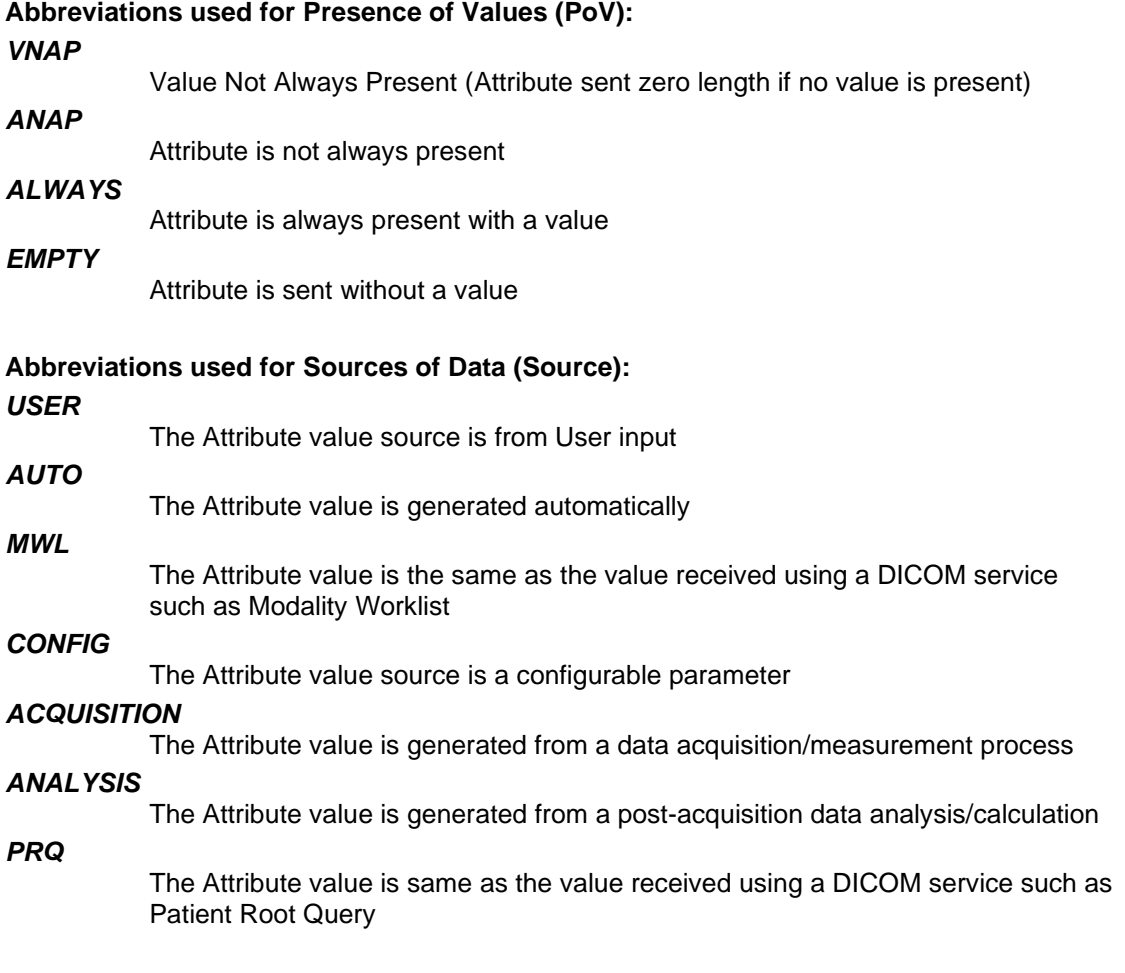

# <span id="page-34-0"></span>**8.1.1.1 Lensometry Measurements Information Object Definition**

| IE            | <b>Module</b>                              | Reference  | <b>Presence of Module</b> |
|---------------|--------------------------------------------|------------|---------------------------|
| Patient       |                                            |            |                           |
|               | Patient                                    | Table 8-4  | <b>ALWAYS</b>             |
|               | <b>Clinical Trial Subject</b>              |            | <b>NEVER</b>              |
| Study         |                                            |            |                           |
|               | <b>General Study</b>                       | Table 8-5  | <b>ALWAYS</b>             |
|               | <b>Patient Study</b>                       |            | <b>NEVER</b>              |
|               | <b>Clinical Trial Study</b>                |            | <b>NEVER</b>              |
| <b>Series</b> |                                            |            |                           |
|               | <b>General Series</b>                      | Table 8-8  | <b>ALWAYS</b>             |
|               | <b>Lensometry Measurements Series</b>      | Table 8-9  | <b>ALWAYS</b>             |
|               | <b>Clinical Trial Series</b>               |            | <b>NEVER</b>              |
| Equipment     |                                            |            |                           |
|               | <b>General Equipment</b>                   | Table 8-6  | <b>ALWAYS</b>             |
|               | <b>Enhanced General Equipment</b>          | Table 8-7  | <b>ALWAYS</b>             |
| Measurements  |                                            |            |                           |
|               | General Ophthalmic Refractive Measurements | Table 8-10 | <b>ALWAYS</b>             |
|               | <b>Lensometry Measurements</b>             | Table 8-11 | <b>ALWAYS</b>             |
|               | VISULENS Lensometry Measurements (private) | Table 8-12 | <b>ALWAYS</b>             |
|               | VISULENS Lensometry Parameters (private)   | Table 8-13 | <b>ALWAYS</b>             |
|               | CZM NIM Internal (private)                 | Table 8-14 | <b>ALWAYS</b>             |
|               | SOP Common                                 | Table 8-15 | <b>ALWAYS</b>             |

*Table 8-2 Lensometry Measurements IOD – Module Overview*

# <span id="page-35-0"></span>**8.1.1.2 Encapsulated PDF Information Object Definition**

| IE.                      | <b>Module</b>                                  | <b>References</b> | <b>Presence of Module</b> |
|--------------------------|------------------------------------------------|-------------------|---------------------------|
| Patient                  |                                                |                   |                           |
|                          | Patient                                        | Table 8-4         | <b>ALWAYS</b>             |
|                          | <b>Clinical Trial Subject</b>                  |                   | <b>NEVER</b>              |
| Study                    |                                                |                   |                           |
|                          | <b>General Study</b>                           | Table 8-5         | <b>ALWAYS</b>             |
|                          | <b>Patient Study</b>                           |                   | <b>NEVER</b>              |
|                          | <b>Clinical Trial Study</b>                    |                   | <b>NEVER</b>              |
| <b>Series</b>            |                                                |                   |                           |
|                          | <b>Encapsulated Document Series</b>            | Table 8-16        | <b>ALWAYS</b>             |
|                          | <b>Clinical Trial Series</b>                   |                   | <b>NEVER</b>              |
|                          | CZM Encapsulated PDF Series Extension          |                   | <b>NEVER</b>              |
| Equipment                |                                                |                   |                           |
|                          | <b>General Equipment</b>                       | Table 8-6         | <b>ALWAYS</b>             |
|                          | <b>SC Equipment</b>                            | Table 8-17        | <b>ALWAYS</b>             |
| Encapsulated<br>Document |                                                |                   |                           |
|                          | <b>Encapsulated Document</b>                   | Table 8-18        | <b>ALWAYS</b>             |
|                          | SOP Common                                     | Table 8-19        | <b>ALWAYS</b>             |
|                          | <b>CZM Encapsulated PDF Instance Extension</b> |                   | <b>NEVER</b>              |
|                          | <b>CZM NIM Internal</b>                        |                   | <b>NEVER</b>              |

*Table 8-3 Encapsulated PDF IOD – Module Overview*

# <span id="page-36-0"></span>**8.1.1.3 Common Modules**

| <b>Attribute Name</b>          | Tag          | VR.       | Value | <b>PoV</b>  | <b>Source</b>     |
|--------------------------------|--------------|-----------|-------|-------------|-------------------|
| Patient's Name                 | (0010, 0010) | <b>PN</b> |       |             | ALWAYS   MWL, PRQ |
| Patient ID                     | (0010, 0020) | LO        |       |             | ALWAYS   MWL, PRQ |
| <b>Issuer of Patient</b><br>ID | (0010, 0021) | LO        |       | <b>ANAP</b> | MWL, PRQ          |
| Patient's Birth<br>Date        | (0010, 0030) | DA        |       | <b>VNAP</b> | MWL, PRQ          |
| Patient's Sex                  | (0010, 0040) | CS.       |       | <b>VNAP</b> | MWL, PRQ          |
| <b>Other Patient IDs</b>       | (0010, 1000) | LO        |       | ANAP        | MWL, PRQ          |
| <b>Ethnic Group</b>            | (0010, 2160) | <b>SH</b> |       | <b>ANAP</b> | MWL, PRQ          |
| Patient<br>Comments            | (0010, 4000) | LT        |       | <b>ANAP</b> | MWL, PRQ          |

<span id="page-36-1"></span>*Table 8-4 Module "Patient" of Created SOP Instances*

<span id="page-36-2"></span>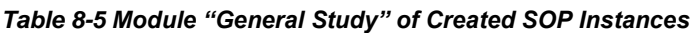

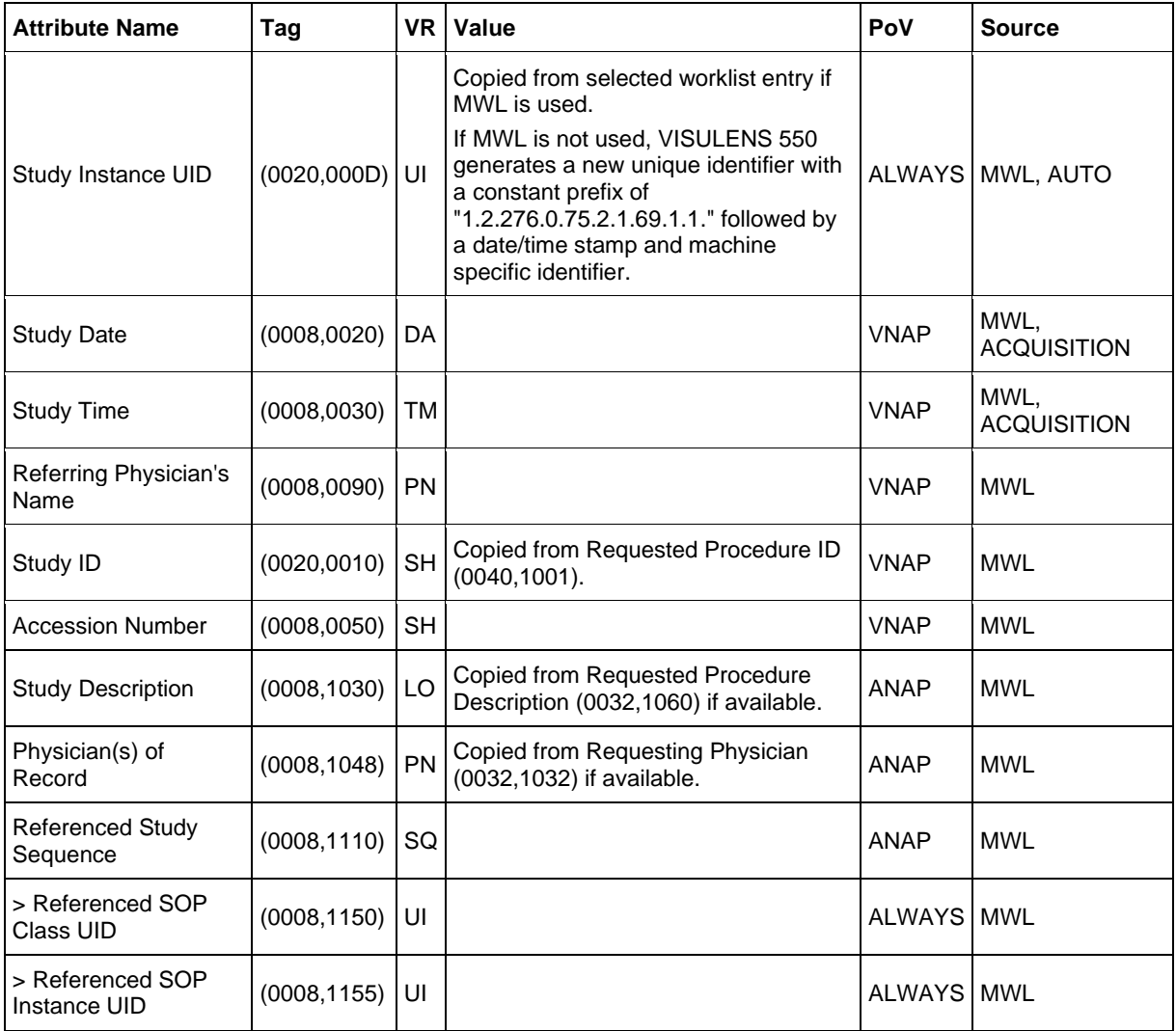

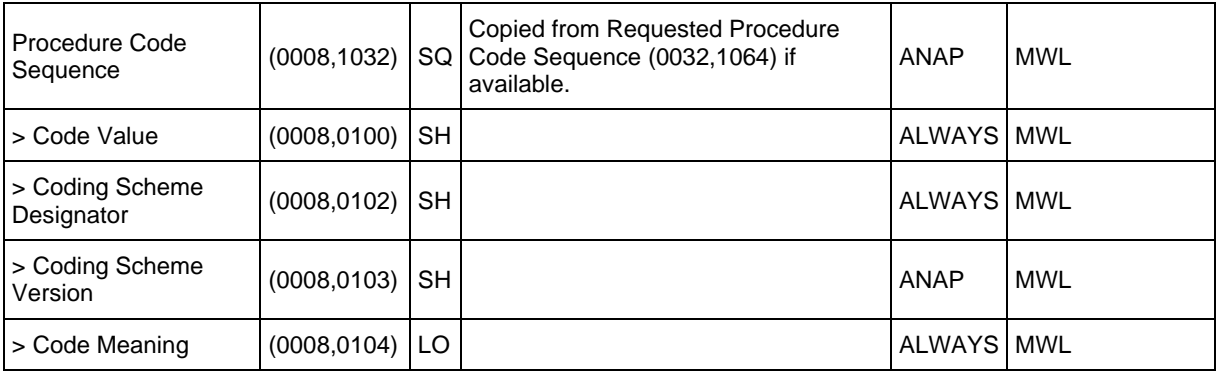

#### <span id="page-37-0"></span>*Table 8-6 Module "General Equipment" of Created SOP Instances*

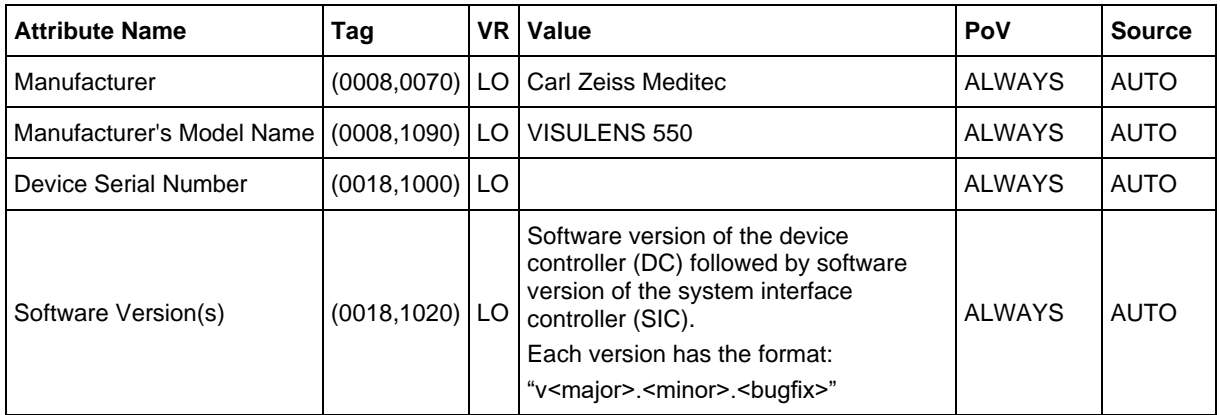

#### <span id="page-37-1"></span>*Table 8-7 Module "Enhanced General Equipment" of Created SOP Instances*

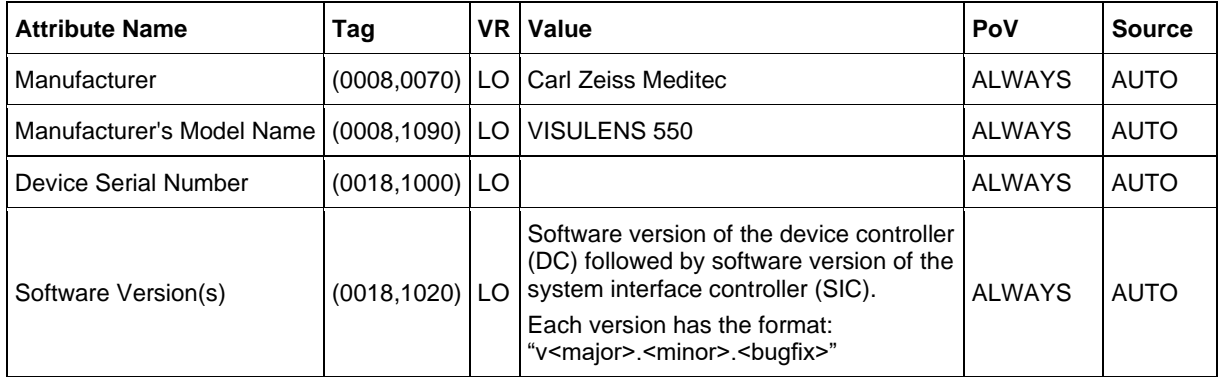

# <span id="page-38-0"></span>**8.1.1.4 Lensometry Measurements IOD Modules**

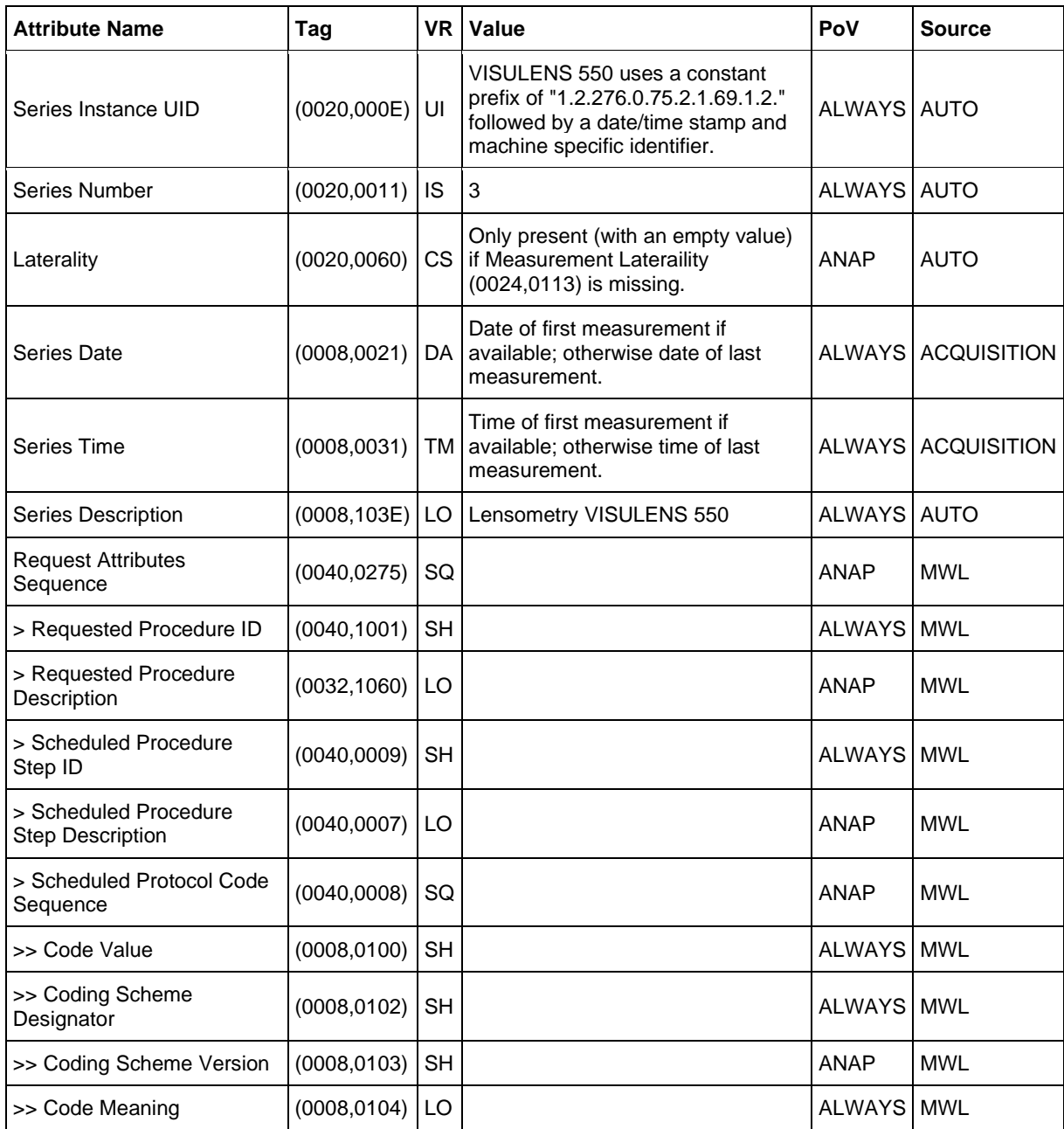

<span id="page-38-1"></span>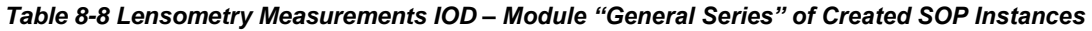

<span id="page-38-2"></span>*Table 8-9 Lensometry Measurements IOD – Module "Lensometry Measurements Series" of Created SOP Instances*

<span id="page-38-3"></span>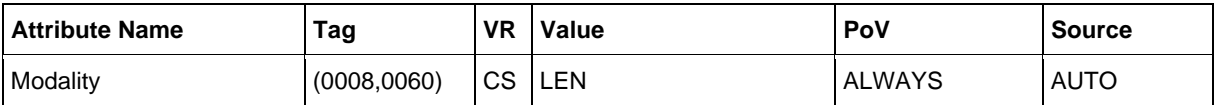

*Table 8-10 Lensometry Measurements IOD – Module "General Ophthalmic Refractive Measurements" of Created SOP Instances*

| <b>Attribute Name</b>                     | Tag               | VR I | Value                                                  | PoV           | <b>Source</b>      |
|-------------------------------------------|-------------------|------|--------------------------------------------------------|---------------|--------------------|
| Instance Number                           | $(0020, 0013)$ IS |      |                                                        | <b>ALWAYS</b> | <b>AUTO</b>        |
| <b>Content Date</b>                       | $(0008, 0023)$ DA |      | Date of last measurement.                              | <b>ALWAYS</b> | <b>ACQUISITION</b> |
| <b>Content Time</b>                       |                   |      | $(0008,0033)$ TM Time of last measurement.             | <b>ALWAYS</b> | <b>ACQUISITION</b> |
| Measurement Laterality   (0024,0113)   CS |                   |      | $R, L$ or $B.$<br>Absent if laterality is unspecified. | ANAP          | <b>ACQUISITION</b> |
| Image Comments                            | $(0020, 4000)$ LT |      |                                                        | <b>ANAP</b>   | <b>USER</b>        |

<span id="page-39-0"></span>*Table 8-11 Lensometry Measurements IOD – Module "Lensometry Measurements" of Created SOP Instances*

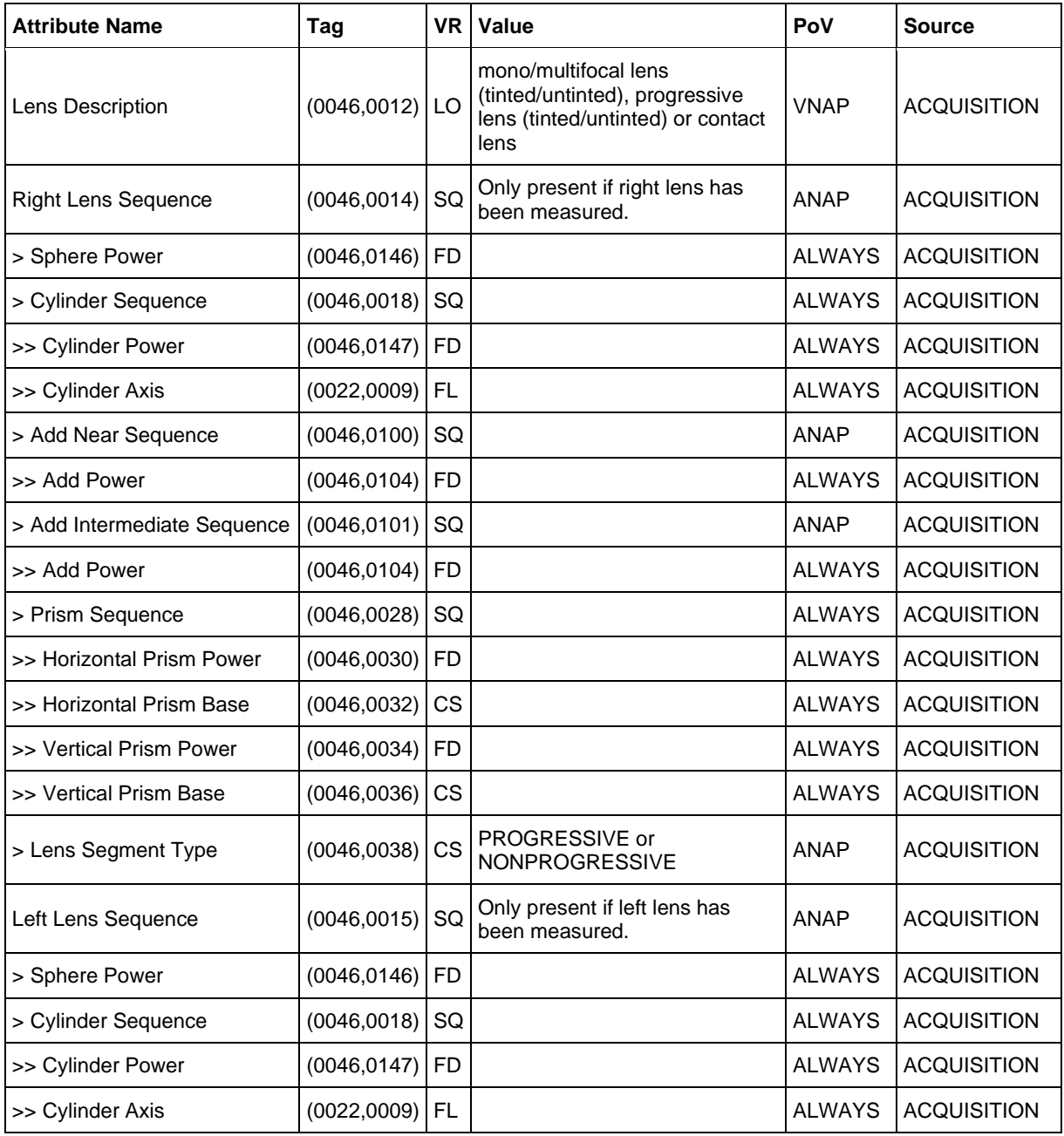

<span id="page-40-0"></span>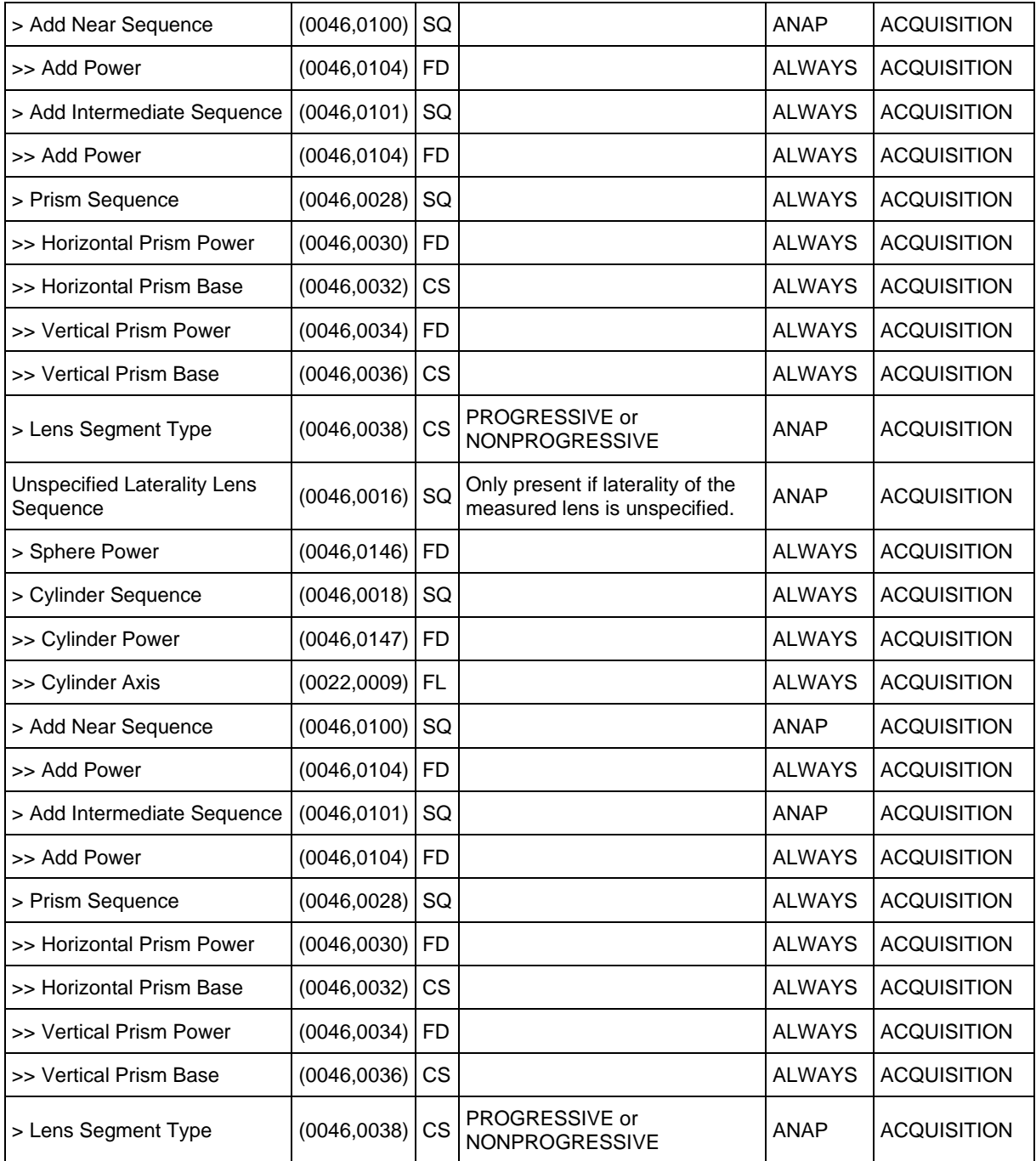

<span id="page-41-0"></span>

| <b>Attribute</b><br><b>Name</b>                                   | Tag          | <b>VR</b> | Value                                                              | PoV           | <b>Source</b>      |
|-------------------------------------------------------------------|--------------|-----------|--------------------------------------------------------------------|---------------|--------------------|
| Private<br>Creator                                                | (2801,0010)  | LO        | 99CZM_VISULENS_LensometryMeasurements                              | <b>ALWAYS</b> | <b>AUTO</b>        |
| Prescription<br><b>Right Lens</b><br>Sequence                     | (2801, 1000) | SQ        | Only present if right lens has been measured.                      | <b>ANAP</b>   | <b>ACQUISITION</b> |
| > UV<br>Transmittance<br>Sequence                                 | (2801, 1002) | SQ        |                                                                    | <b>ALWAYS</b> | <b>ACQUISITION</b> |
| >> UV<br>Transmittance<br>Wavelength                              | (2801, 1003) | <b>FD</b> |                                                                    | <b>ALWAYS</b> | <b>ACQUISITION</b> |
| >> UV<br>Transmittance                                            | (2801, 1004) | <b>FD</b> |                                                                    | <b>ALWAYS</b> | <b>ACQUISITION</b> |
| Prescription<br>Left Lens<br>Sequence                             | (2801, 1001) | SQ        | Only present if left lens has been measured.                       | ANAP          | <b>ACQUISITION</b> |
| $>$ UV<br>Transmittance<br>Sequence                               | (2801, 1002) | SQ        |                                                                    | <b>ALWAYS</b> | <b>ACQUISITION</b> |
| $>>$ UV<br>Transmittance<br>Wavelength                            | (2801, 1003) | FD        |                                                                    | <b>ALWAYS</b> | <b>ACQUISITION</b> |
| $>>$ UV<br>Transmittance                                          | (2801, 1004) | <b>FD</b> |                                                                    | <b>ALWAYS</b> | <b>ACQUISITION</b> |
| Prescription<br>Unspecified<br><b>Laterality Lens</b><br>Sequence | (2801, 1005) | SQ        | Only present if laterality of the measured lens is<br>unspecified. | <b>ANAP</b>   | <b>ACQUISITION</b> |
| $>$ UV<br>Transmittance<br>Sequence                               | (2801, 1002) | SQ        |                                                                    | <b>ALWAYS</b> | <b>ACQUISITION</b> |
| >> UV<br>Transmittance<br>Wavelength                              | (2801, 1003) | <b>FD</b> |                                                                    | <b>ALWAYS</b> | <b>ACQUISITION</b> |
| >> UV<br>Transmittance                                            | (2801, 1004) | <b>FD</b> |                                                                    | <b>ALWAYS</b> | <b>ACQUISITION</b> |

*Table 8-12 Lensometry Measurements IOD – Module "VISULENS Lensometry Measurements" (private) of Created SOP Instances*

<span id="page-42-2"></span>*Table 8-13 Lensometry Measurements IOD – Module "VISULENS Lensometry Parameters" (private) of Created SOP Instances*

| <b>Attribute</b><br><b>Name</b> | Tag               | VR | <b>Value</b>                        | PoV           | <b>Source</b> |
|---------------------------------|-------------------|----|-------------------------------------|---------------|---------------|
| Private<br>Creator              | $(2803,0010)$ LO  |    | 99CZM_VISULENS_LensometryParameters | <b>ALWAYS</b> | <b>AUTO</b>   |
| Reference<br>Wavelength         | $(2803, 1000)$ FD |    | 546 or 588                          | <b>ALWAYS</b> | <b>CONFIG</b> |
| Abbe Number                     | (2803,1001) US    |    |                                     | ANAP          | <b>CONFIG</b> |
| Step<br>Refraction              | $(2803, 1002)$ FD |    | Only present if rounding enabled.   | ANAP          | <b>CONFIG</b> |
| Step Prism                      | $(2803, 1003)$ FD |    | Only present if rounding enabled.   | ANAP          | <b>CONFIG</b> |

<span id="page-42-0"></span>*Table 8-14 Lensometry Measurements IOD – Module "CZM NIM Internal" (private) of Created SOP Instances*

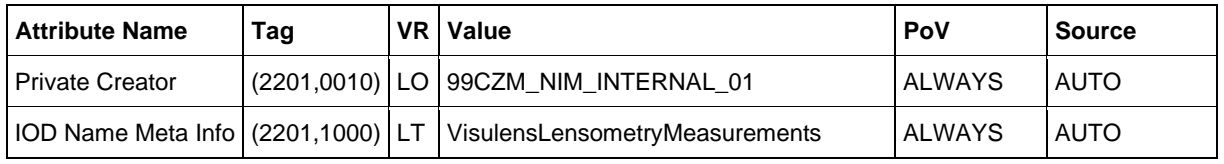

<span id="page-42-1"></span>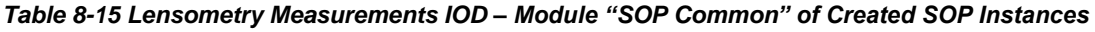

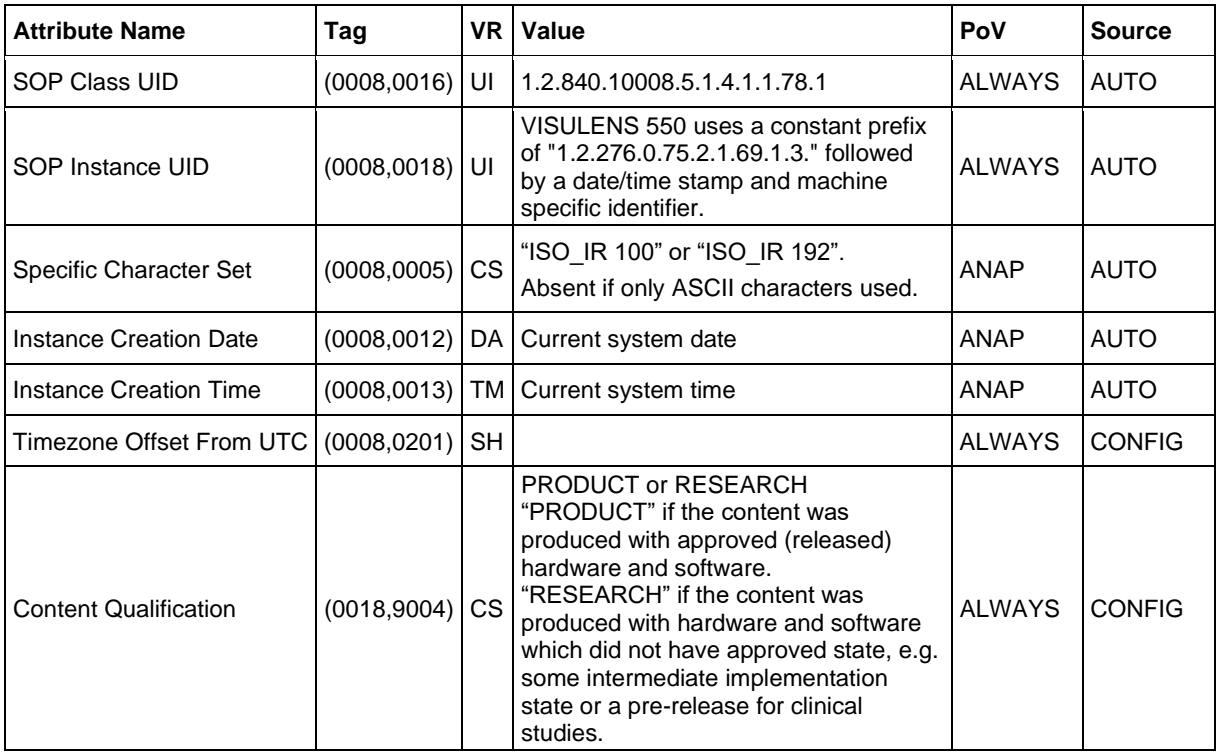

# <span id="page-43-0"></span>**8.1.1.5 Encapsulated PDF IOD Modules**

| <b>Attribute Name</b>                     | Tag          | <b>VR</b> | Value                                                                                                    | PoV           | <b>Source</b> |
|-------------------------------------------|--------------|-----------|----------------------------------------------------------------------------------------------------|---------------|---------------|
| Modality                                  | (0008, 0060) | CS.       | <b>DOC</b>                                                                                                    | <b>ALWAYS</b> | <b>AUTO</b>   |
| Series Instance UID                       | (0020,000E)  | UI        | VISULENS 550 uses a constant prefix<br>of "1.2.276.0.75.2.1.69.1.2." followed by<br>a date/time stamp and machine specific<br>identifier. | <b>ALWAYS</b> | <b>AUTO</b>   |
| Series Number                             | (0020, 0011) | IS        | 5                                                                                                    | <b>ALWAYS</b> | <b>AUTO</b>   |
| <b>Series Description</b>                 | (0008, 103E) | LO        | Measurement Report PDF VISULENS<br>550                                                                                                    | <b>ALWAYS</b> | <b>AUTO</b>   |
| <b>Request Attributes Sequence</b>        | (0040,0275)  | SQ        |                                                                                                    | <b>ANAP</b>   | <b>MWL</b>    |
| > Requested Procedure ID                  | (0040, 1001) | <b>SH</b> |                                                                                                    | <b>ALWAYS</b> | <b>MWL</b>    |
| > Requested Procedure<br>Description      | (0032, 1060) | LO        |                                                                                                    | ANAP          | <b>MWL</b>    |
| > Scheduled Procedure Step<br>ID          | (0040, 0009) | <b>SH</b> |                                                                                                    | <b>ALWAYS</b> | <b>MWL</b>    |
| > Scheduled Procedure Step<br>Description | (0040, 0007) | LO        |                                                                                                    | <b>ANAP</b>   | <b>MWL</b>    |
| > Scheduled Protocol Code<br>Sequence     | (0040, 0008) | SQ        |                                                                                                    | ANAP          | <b>MWL</b>    |
| >> Code Value                             | (0008, 0100) | <b>SH</b> |                                                                                                    | <b>ALWAYS</b> | <b>MWL</b>    |
| >> Coding Scheme Designator               | (0008, 0102) | <b>SH</b> |                                                                                                    | <b>ALWAYS</b> | <b>MWL</b>    |
| >> Coding Scheme Version                  | (0008, 0103) | <b>SH</b> |                                                                                                    | <b>ANAP</b>   | <b>MWL</b>    |
| >> Code Meaning                           | (0008, 0104) | LO        |                                                                                                    | <b>ALWAYS</b> | <b>MWL</b>    |

<span id="page-43-1"></span>*Table 8-16 Encapsulated PDF IOD – Module "Encapsulated Document Series" of Created SOP Instances*

#### <span id="page-43-2"></span>*Table 8-17 Encapsulated PDF IOD – Module "SC Equipment Series" of Created SOP Instances*

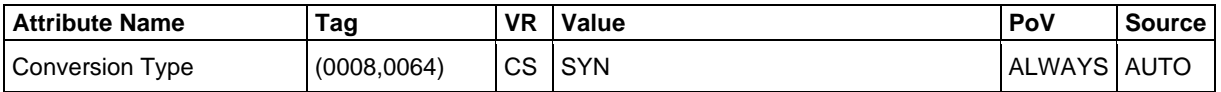

#### <span id="page-43-3"></span>*Table 8-18 Encapsulated PDF IOD – Module "Encapsulated Document" of Created SOP Instances*

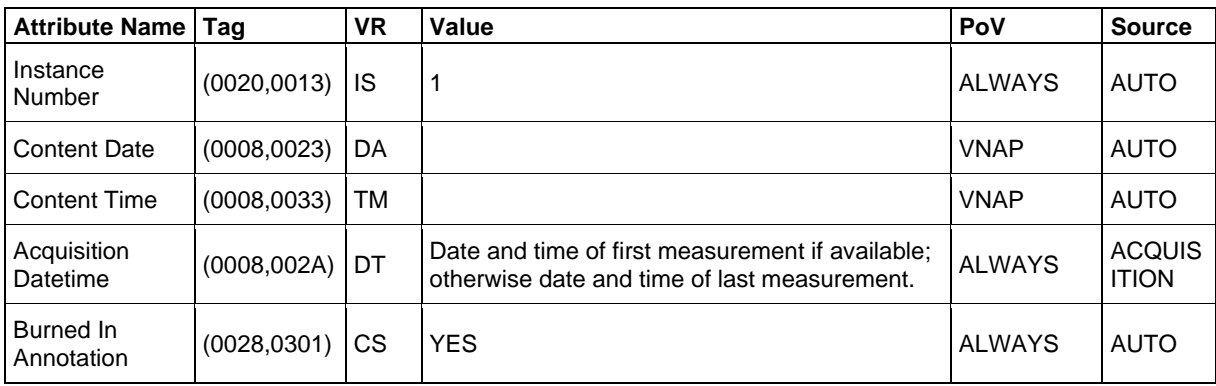

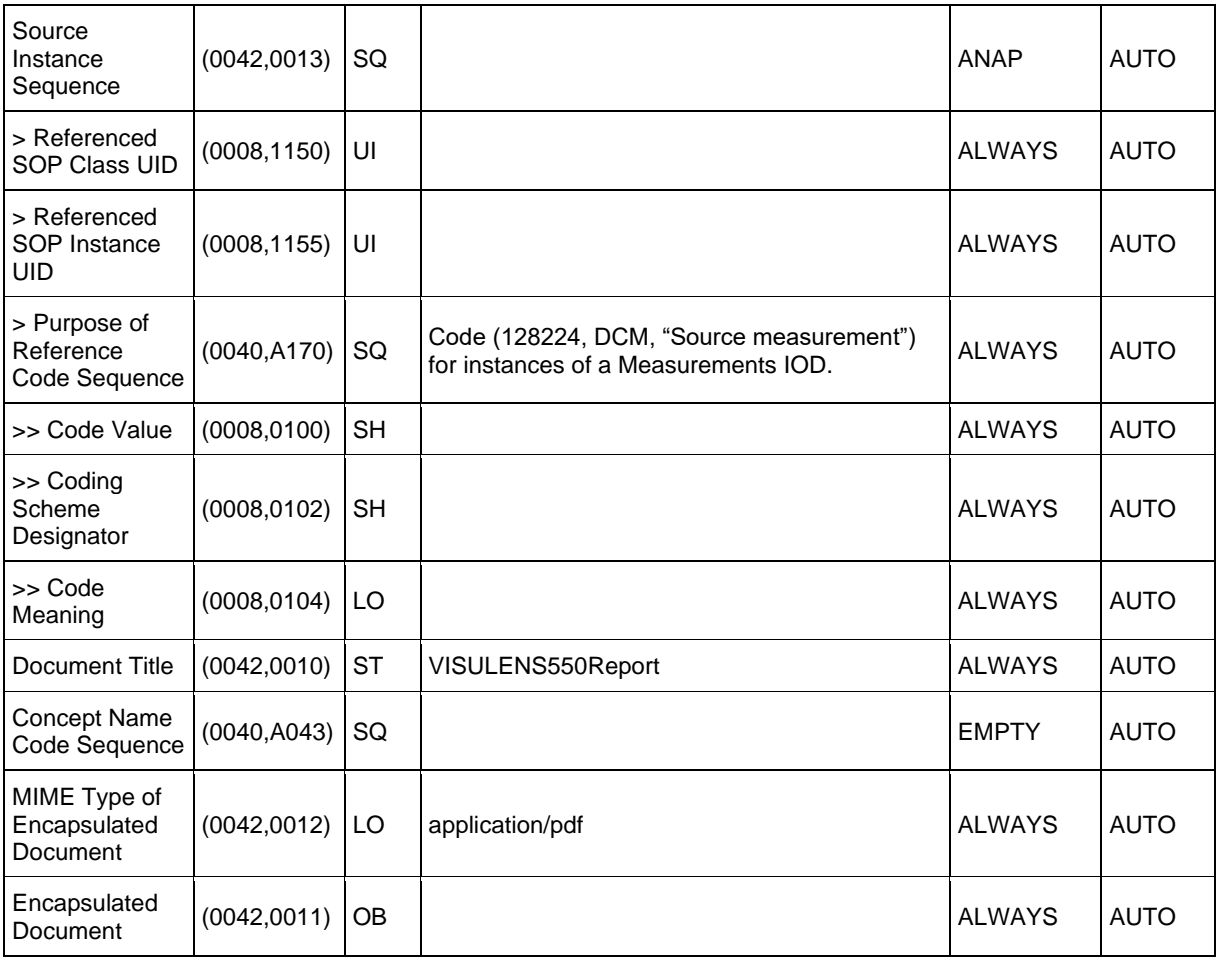

#### <span id="page-44-0"></span>*Table 8-19 Encapsulated PDF IOD – Module "SOP Common" of Created SOP Instances*

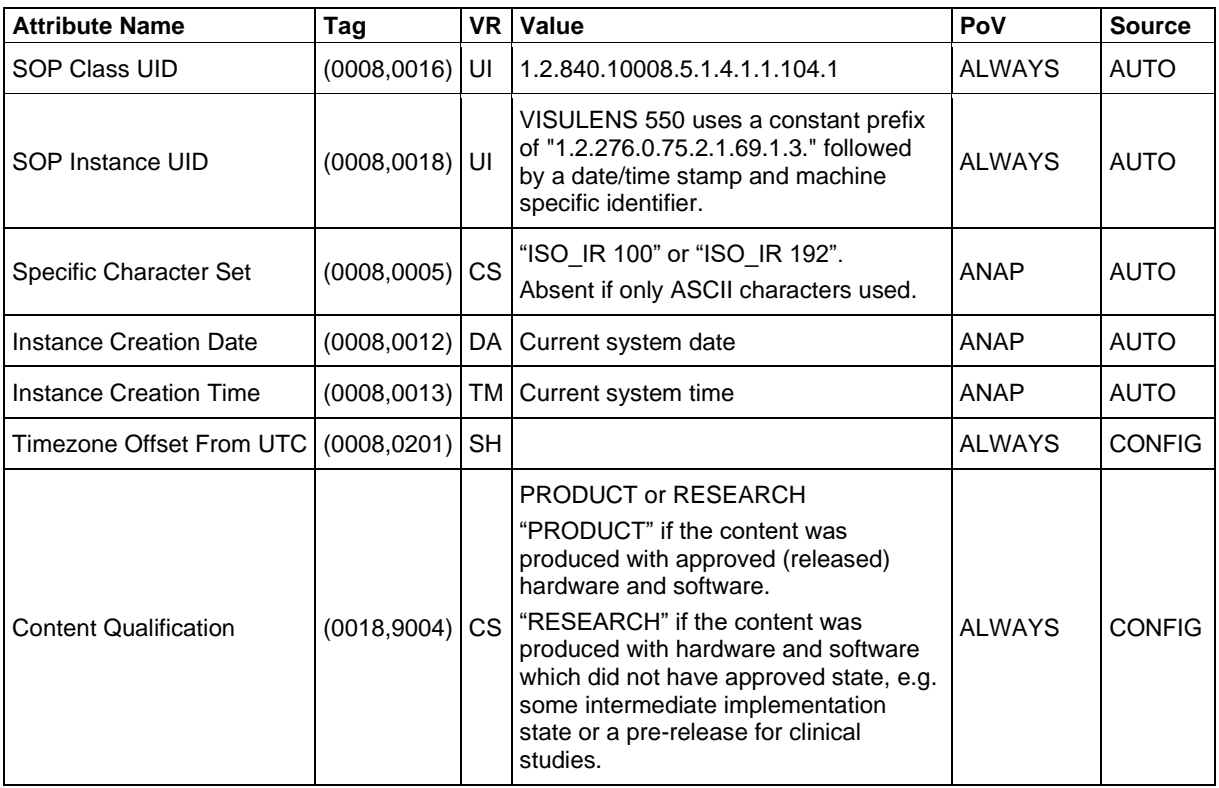

# <span id="page-45-0"></span>**8.1.2 Usage of Attributes from Received IOD's**

The usage of Attributes received via Modality Worklist is described in Section [4.2.1.3.2.3.1.](#page-16-1) The usage of Attributes received via Patient Root Query is described in Section [4.2.1.3.3.3.1.](#page-22-1)

# <span id="page-45-1"></span>**8.1.3 Attribute Mapping**

In Scheduled Case, the values of the following Attributes are copied from the selected worklist item (column "Modality Worklist") to the created SOP Instances (column "Instance IOD"). None of the Attributes can be edited by the user.

| <b>Modality Worklist</b> |                                             | <b>Instance IOD</b>           |                                                                            | <b>Editable</b> |
|--------------------------|---------------------------------------------|-------------------------------|----------------------------------------------------------------------------|-----------------|
| (0010, 0010)             | Patient's Name                              | (0010, 0010)                  | Patient's Name                                                             | No              |
| (0010, 0020)             | <b>Patient ID</b>                           | (0010, 0020)                  | Patient ID                                                                 | No              |
| (0010, 0021)             | <b>Issuer of Patient ID</b>                 | (0010, 0021)                  | <b>Issuer of Patient ID</b>                                                | <b>No</b>       |
| (0010, 1000)             | <b>Other Patient IDs</b>                    | (0010, 1000)                  | Other Patient IDs                                                          | No              |
| (0010, 0030)             | Patient's Birth Date                        | (0010, 0030)                  | Patient's Birth Date                                                       | No.             |
| (0010, 0040)             | Patient's Sex                               | (0010, 0040)                  | Patient's Sex                                                              | <b>No</b>       |
| (0010, 2160)             | <b>Ethnic Group</b>                         | (0010, 2160)                  | <b>Ethnic Group</b>                                                        | No              |
| (0010, 4000)             | <b>Patient Comments</b>                     | (0010, 4000)                  | <b>Patient Comments</b>                                                    | No.             |
| (0008, 0020)             | <b>Study Date</b>                           | (0008, 0020)                  | Study Date <sup>1</sup>                                                    | No              |
| (0008, 0030)             | <b>Study Time</b>                           | (0008, 0030)                  | Study Time <sup>1</sup>                                                    | No              |
| (0008, 0050)             | <b>Accession Number</b>                     | (0008, 0050)                  | <b>Accession Number</b>                                                    | No              |
| (0008, 0090)             | Referring Physician's Name                  | (0008, 0090)                  | Referring Physician's Name                                                 | No              |
| (0040, 1001)             | Requested Procedure ID                      | (0020, 0010)                  | Study ID                                                                   | No              |
|                          |                                             | (0040, 0275)<br>>(0040, 1001) | <b>Request Attributes Sequence</b><br>> Requested Procedure ID             | <b>No</b>       |
| (0032, 1032)             | Requesting Physician                        | (0008, 1048)                  | Physician(s) of Record                                                     | No              |
| (0032, 1060)             | <b>Requested Procedure</b><br>Description   | (0008, 1030)                  | <b>Study Description</b>                                                   | No              |
|                          |                                             | (0040, 0275)<br>>(0032, 1060) | <b>Request Attributes Sequence</b><br>> Requested Procedure<br>Description | <b>No</b>       |
| (0032, 1064)             | <b>Requested Procedure Code</b><br>Sequence | (0008, 1032)                  | Procedure Code Sequence                                                    | No              |
| >(0008,0100)             | Code Value                                  | >(0008,0100)                  | Code Value                                                                 | No              |
| >(0008,0102)             | <b>Coding Scheme Designator</b>             | >(0008,0102)                  | <b>Coding Scheme Designator</b>                                            | No              |
| >(0008,0103)             | <b>Coding Scheme Version</b>                | >(0008,0103)                  | <b>Coding Scheme Version</b>                                               | No              |
| >(0008,0104)             | Code Meaning                                | >(0008,0104)                  | Code Meaning                                                               | No              |
| (0020,000D)              | Study Instance UID                          | (0020,000D)                   | Study Instance UID                                                         | No              |
| (0008, 1110)             | Referenced Study Sequence                   | (0008, 1110)                  | Referenced Study Sequence                                                  | No              |

<span id="page-45-2"></span>**Table 8-20 Attribute Mapping between Modality Worklist and Instance IOD**

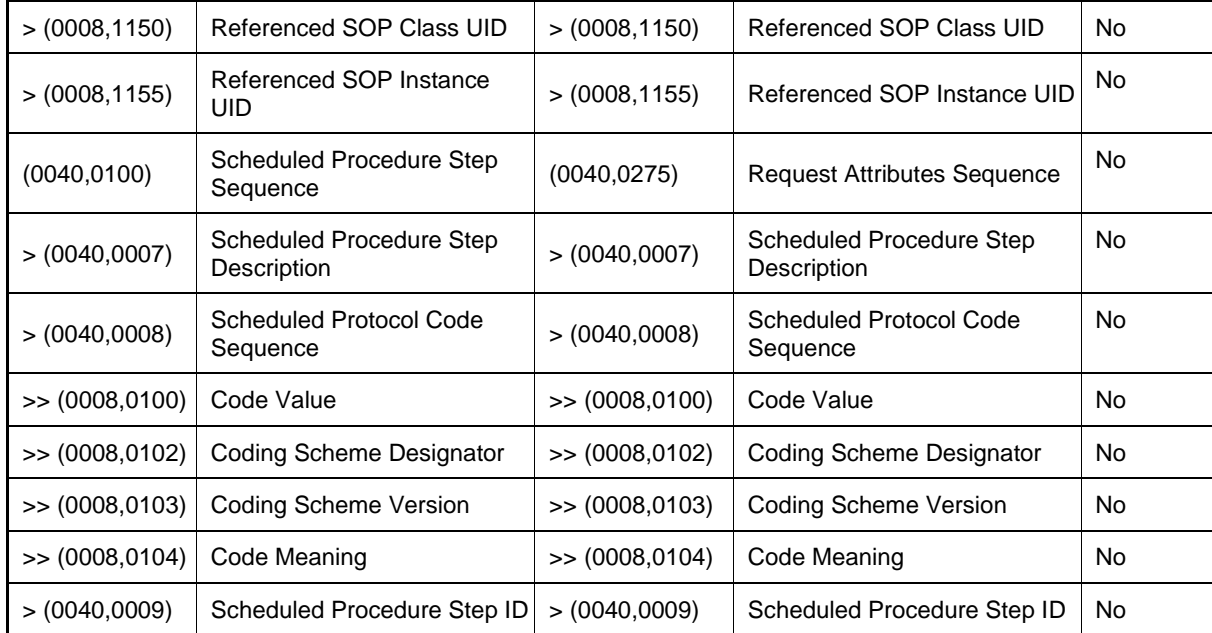

Note<sup>1</sup>: Depending on the configuration (see [Table 8-1\)](#page-33-3), the values for Study Date (0008,0020) and Study Time (0008,0030) are either copied from the selected worklist item or taken from the acquired measurement data.

In Unscheduled Case, if a Patient Root Query has been issued, the values of the following Attributes are copied from the selected result dataset (column "Patient Query") to the created SOP Instances (column "Instance IOD"). None of the Attributes can be edited by the user.

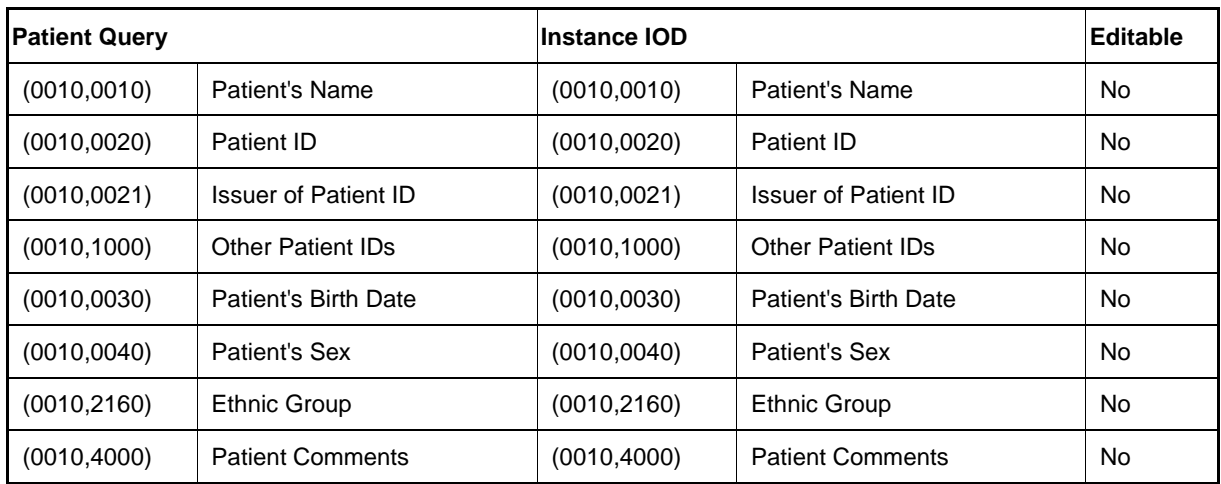

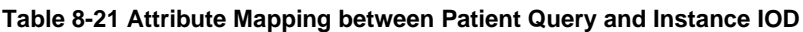

# <span id="page-47-0"></span>**8.1.4 Coerced/Modified Fields**

<span id="page-47-1"></span>VISULENS 550 does not coerce or modify any fields.

# **8.2 Data Dictionary of Private Attributes**

The private Attributes added to created SOP Instances are listed in the following tables. VISULENS 550 reserves blocks of private Attributes in group 2201, 2801 and 2803. Further details on the use of these private Attributes are described in Section [8.1.1.](#page-33-2)

### *Table 8-22 Private Dictionary Group (2201,0010) = "99CZM\_NIM\_INTERNAL\_01"*

Occurs in: Lensometry Measurements SOP Instance

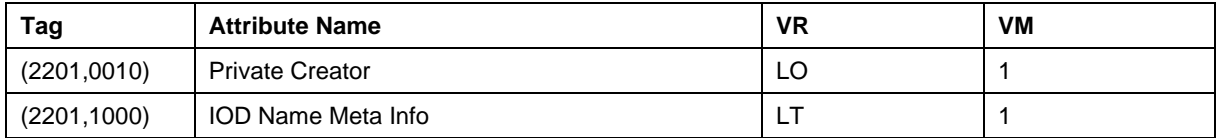

#### *Table 8-23 Private Dictionary Group (2801,0010) = "99CZM\_VISULENS\_LensometryMeasurements"*

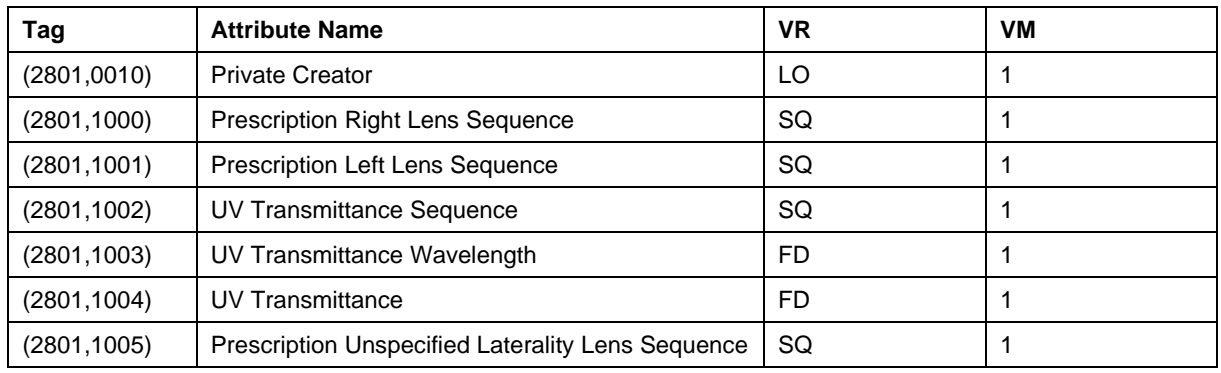

Occurs in: Lensometry Measurements SOP Instance

#### *Table 8-24 Private Dictionary Group (2803,0010) = "99CZM\_VISULENS\_LensometryParameters"*

Occurs in: Lensometry Measurements SOP Instance

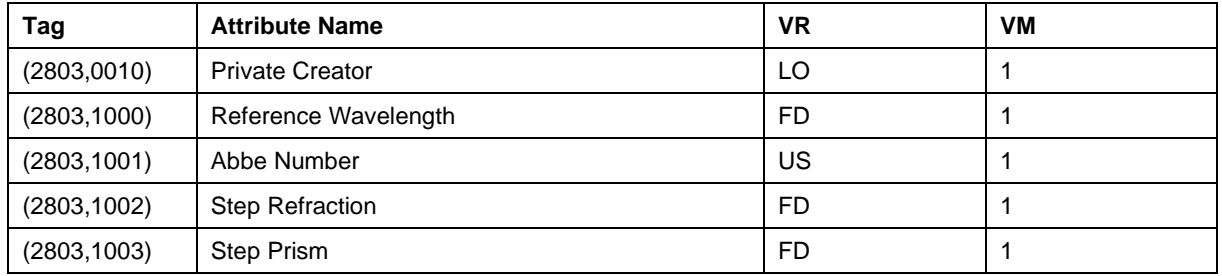

# <span id="page-47-2"></span>**8.3 Coded Terminology and Templates**

Coded terminology is used for the created SOP Instances as described in Section [8.1.1.](#page-33-2)

The contents of Requested Procedure Code Sequence (0032,1064) and Scheduled Protocol Code Sequence (0040,0008) supplied in worklist items will be mapped to Attributes of the respective Instance IOD as described in [Table 8-20.](#page-45-2)

# <span id="page-47-3"></span>**8.3.1 Context Groups**

VISULENS 550 does not use or support any Context Groups.

# <span id="page-48-0"></span>**8.3.2 Template Specifications**

VISULENS 550 does not use or support any Templates.

# <span id="page-48-1"></span>**8.3.3 Private Code Definitions**

<span id="page-48-2"></span>VISULENS 550 does not use or support any private codes.

# **8.4 Grayscale Image Consistency**

VISULENS 550 does not make use of the DICOM Grayscale Standard Display Function.

# <span id="page-48-3"></span>**8.5 Standard Extended / Specialized/ Private SOP Classes**

VISULENS 550 uses Standard Extended SOP Classes by adding the following private Modules to created SOP Instances (see Section [8.1.1](#page-33-2) for details):

VISULENS Lensometry Measurements Module [\(Table 8-11\)](#page-39-0), VISULENS Lensometry Parameters Module [\(Table 8-13\)](#page-42-2) and CZM NIM Internal Module [\(Table 8-14\)](#page-42-0) are added to the Lensometry Measurements IOD.

<span id="page-48-4"></span>VISULENS 550 does not use or support any Specialized SOP Class or Private SOP Class.

# **8.6 Private Transfer Syntaxes**

VISULENS 550 does not use or support any private Transfer Syntax.

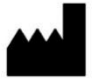

Carl Zeiss Meditec AG Goeschwitzer Strasse 51-52 07745 Jena Germany [www.zeiss.com/essential-line](http://www.zeiss.com/essential-line) [www.zeiss.com/med](http://www.zeiss.com/med) [www.zeiss.com/dicom](http://www.zeiss.com/dicom)